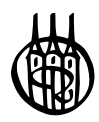

# Analoge Schaltungstechniken der Elektronik

von Dr. Wilfried Tenten

Oldenbourg Verlag München

**Dr. Wilfried Tenten** ist Privatdozent für Elektronik an der Dualen Hochschule Baden-Württemberg in Stuttgart.

Bibliografische Information der Deutschen Nationalbibliothek

Die Deutsche Nationalbibliothek verzeichnet diese Publikation in der Deutschen Nationalbibliografie; detaillierte bibliografische Daten sind im Internet über http://dnb.d-nb.de abrufbar.

© 2012 Oldenbourg Wissenschaftsverlag GmbH Rosenheimer Straße 145, D-81671 München Telefon: (089) 45051-0 www.oldenbourg-verlag.de

Das Werk einschließlich aller Abbildungen ist urheberrechtlich geschützt. Jede Verwertung außerhalb der Grenzen des Urheberrechtsgesetzes ist ohne Zustimmung des Verlages unzulässig und strafbar. Das gilt insbesondere für Vervielfältigungen, Übersetzungen, Mikroverfilmungen und die Einspeicherung und Bearbeitung in elektronischen Systemen.

Lektorat: Dr. Gerhard Pappert Herstellung: Constanze Müller Titelbild: thinkstockphotos.de Einbandgestaltung: hauser lacour Gesamtherstellung: Grafik & Druck GmbH, München

Dieses Papier ist alterungsbeständig nach DIN/ISO 9706.

ISBN 978-3-486-70682-6

# Vorwort

*Die Wissenschafft heißt Wissenschaft, da sie mit Wissen schafft, was Wissen schafft (eigene Feder)* 

Dieses Buch wurde begleitend zu den Vorlesungen Elektronik, Elektronische Schaltungstechnik sowie Test von elektronischen Schaltungen an der Dualen Hochschule in Stuttgart, Lehrstuhl Elektronik sowie dem Robert Bosch Zentrum für Leistungselektronik der Hochschule Reutlingen (Masterstudiengang Leistungs- und Mikroelektronik) verfasst. Es soll den Studierenden ein ständiger Begleiter und Ratgeber sein.

Dieses Buch nutzt neben den in den einzelnen Kapiteln angegebenen Schriften und Büchern sowie Referenzen viele Informationen aus der WIKIPEDIA [1] und dem allseits bekannten Tietze-Schenk [2]. Ebenso eingeflossen sind Ratschläge, Vorschläge und Anmerkungen der Kollegenschaft der Fakultät Technik an der Dualen Hochschule in Stuttgart als auch von meinen Studenten der Jahrgänge 2009–2012, die mit ihren Diskussionen während und nach den Vorlesungen viel zum Stil des Buchs und dessen Schwerpunkten beigetragen haben.

Das Buch stellt die theoretischen Ansprüche stets in den Kontext der ingenieurmäßigen Anwendung und zeigt, wie sich Schaltungsideen entwickeln hin zu Modellen für die Simulation auf höherer Abstraktionsebene als auch für die entwurfsnahe Simulation auf Netzwerkebene. Es werden vielfältige simulatorische Auswerteverfahren im DC-, Transienten- und Frequenzbereich gezeigt. Auf Kurzzeit-Fourier-Analysen verzichtet das Buch, obgleich diese gerade für Oszillatorschaltungen und PLLs zum Studium einer eventuell vorhandenen zeitlichen Frequenzdrift sehr interessant sind. Das Thema Kurzeitspektren ist sehr theorielastig, da es über den klassischen Ansatz der Fourier Transformation weit hinausgeht und das Verständnis über Kreuz- und Interferenzterme erst aufgebaut werden muss. Diese Thematik wird in einer eventuell folgenden Auflage berücksichtigt, wenn die Leser daran Interesse haben sollten.

Die Auswahl der Beispielschaltungen richtete sich nach modernen Prozessen und Anforderungen, so dass nahezu alle Schaltungen sowohl auf traditionellen Leiterkarten mit Standardund auch Mikrobauelementen als auch in integrierten Schaltungstechniken mit bipolarer oder MOS- bzw. CMOS-Technologien aufgebaut werden können. Die vorgestellten Beispiele sind zwar nicht direkt für den Einsatz in Anwendungen geeignet, da sie stets als isolierte Baugruppe behandelt werden und auch die Technologie der Bauelemente vereinfacht wurde, jedoch ist eine Umsetzung in eine Anwendungsumgebung leicht durch geringfügige Modifikationen erreichbar. Damit ist das Buch praxisnah und erfüllt die Anforderungen, die Ingenieure an moderne Entwurfsmethoden stellen. Dabei werden die Bauelemente mit ihren Eigenschaften und Schaltungstechniken besprochen, und es wird eine möglichst allgemein anwendbare Schaltungsentwicklungs- und Analysemethodik angewandt. Diese Methodik bedient sich einerseits der Bauelementkennlinien, in denen die elektrischen Lasten berücksichtigt und somit der gewünschte Arbeitspunkt bzw. -bereich ermittelt wird und andererseits der Kirchhoffgesetze verknüpft mit graphentheoretischen Grundlagen (Signalflussgraphen).

Für LTspice und MATLAB sind Bibliothekselemente für viele der hier vorgestellten Baugruppen erstellt worden, und diese stehen mit allen im Buch verwendeten Simulationsfiles auf dem Server des Verlages zur Verfügung.

Die Simulationsumgebung kann auf dem eigenen Rechner so aufgebaut werden, dass die Bibliothekselemente seitens LTspice und MATLAB automatisch eingebunden werden. Daher sind diese Bibliotheken unabhängig vom Betriebssystem und können an einem sinnvollen Ort, möglichst in einem eigenen Ordner (directory), dem Simulatorprogramm zugeordnet werden. In MATLAB wird dazu entweder beim Aufruf jeder Simulation über den MATLAB-Befehle "addpath" die MATLAB-Bibliothek hinzugebunden oder diese wird global eingebunden. Dazu muss MATLAB mit Administratorrechten geöffnet werden. Danach wird in der Steuerzeile auf "file" geklickt, und darin befindet sich das Kommando "Set Path". Das jetzt geöffnete Fenster enthält bereits MATLAB-Pfade, und ein neuer Pfad kann über "Add Folder …" der Pfad zur MATLAB-Bibliothek hinzugefügt werden. Globale Steuerung von in Projekten angewandten Standardparametern, wie Takte, Spannungsversorgungen, Referenzspannungen usw. werden in den MATLAB-/SIMULINK-Modellen oft mit einem "Startknopf" verwirklicht. Entweder ruft dieser Startknopf ein Initialisierungsfile auf oder die Initialisierung wird in MATLAB selber durchgeführt. Die Initialisierung steht stets an derselben Stelle: Klick mit rechter Maustaste auf den Initialisierungsknopf im SIMULINK-Modell, dann öffnet sich ein Fenster. Darin Klick auf "Block Properties". In dem jetzt geöffneten Fenster: Klick auf "Callbacks" und darin auf "OpenFcn\*". Darin stehen entweder der Aufruf für das zur Initialisierung notwendige "m-file" bzw. die Kommandos für die Initialisierung. Stets ist vor Beginn der Simulation dieser Startknopf (wenn vorhanden) mit der rechten Maustaste anzuklicken.

Für LTspice erfolgt die Bibliothekseinbindung vorzugsweise mit Hilfe eines symbolischen Links, der aus der Standardbibliothek LTspice (sym- und sub-Ordner in der LTspice Umgebung) eigene Bibliotheksordner benutzerbezogen einbindet ("verlinken"). Empfehlenswert ist das frei verfügbare WINDOWS-Programm "mklink".

Vorgehensweise: Im Benutzerbereich (vorzugsweise dort, wo mit LTspice gearbeitet wird) werden zwei Ordner angelegt: "LTspice Buch sym" und "LTspice Buch sub". Danach werden die dynamischen Pfade (link) auf diese beiden Ordner angelegt. Die beiden Befehle für diese dynamische Pfadeinbindung müssen mit Administratorrechten im WINDOWS-Fenster "Eingabeaufforderung" eingegeben werden (WINDOWS 7 mit Standardordner der Programme MATLAB und LTspice):

mklink /d "C:\ProgramFiles(86)\LTspiceIV\lib\sym\BUCH\_LIB" "D:\User\Unterordner…\LTspice\_Buch\_sym" mklink /d "C:\Programme\LTspiceIV\lib\sub\BUCH\_LIB" "D:\User\Unterordner…\LTspice\_Buch\_sym"

Der "Unterordner ..." entspricht dem Pfad des Benutzers.

Damit steht die Buch-Bibliothek zur Verfügung und zeigt sich mit dem Namen "Buch Lib" in der LTspice Bibliothek.

Das Kapitel 1 stellt die Schaltungsentwicklung mit bipolaren Bauelementen in den Mittelpunkt. Der Rahmen spannt sich von den traditionellen Grundschaltungen bis hin zu den Kriterien für hochgenauen Schaltungsentwurf und den dazu notwendigen Modifikationen. Dabei werden z.B. Stromspiegel mit deren Fehlern und den Konsequenzen daraus im Detail dargelegt. Bei den Verstärkertechniken werden die Grundschaltungen vorgestellt und daraus

moderne Schaltungen für Operations- und Niederfrequenzverstärker bis hin zu einem hochwertigen HiFi Verstärkerkonzept mit "bootstraping" und Klangregelstufe abgeleitet. Jede dieser Schaltungsteile wird im Detail berechnet, simuliert und besprochen. Es wird u.a. auch auf die Berechnung des Eingangs- und Ausgangswiderstands sowie der Lautsprecheranpassung eingegangen.

Das Kapitel 2 widmet sich den (C)MOS-Technologien. Moderne MOS-Transistoren mit deren Berechnungen und Eigenschaften werden in vielen Details behandelt, so dass Schritt für Schritt das Verständnis für heutige Schaltungsanforderungen, insbesondere ist hier die Sensorik zu nennen, aufgebaut wird. Wie im Kapitel 1 werden auch hier ein- und zweistufige Operationsverstärker als auch hochgenaue Schaltungstechniken damit Zug um Zug entwickelt und deren Kriterien vorgestellt. In diesem Kapitel wird auf das Rauschen und die für eine Rauschanalyse anwendbaren Simulationstechniken eingegangen. Die Rauschgrenze stellt die Grenze der erreichbaren Genauigkeit dar, so dass es von Vorteil ist, die Rauschursachen zu kennen, um die Genauigkeit über diese Grenze hinaus zu ermöglichen. Kapitel 3 und 4 werden Schaltungsmassnahmen vorgestellt, welche die natürliche Rauschbegrenzung überschreiten.

Im Kapitel 3 geht es um Schaltungstechniken mit Operationsverstärkern. Es wird eine spezielle und einfach anzuwendende Methodik der Berechnung von OP-Schaltungen vorgestellt, die universell anwendbar ist. Diese Berechnungsmethodik ermöglicht es, die zwar sehr große, jedoch endlich endliche OP-Verstärkung als auch den Offset im Kontext des Übertragungsverhaltens zu berücksichtigen. Die Grundschaltungstechniken werden mit deren Berechnungsmethodik und Simulationen aufgezeigt. Im Anschluss daran werden die traditionellen Schaltungstechniken in SC-Schaltungen (SC = switched capacitor) überführt. Die SC-Schaltungstechnik verlangt die Kenntnis über das Quantisierverhalten, und damit verbunden ist eine Unterscheidung zwischen dem Signal-Quantisier-Rauschverhalten "SOR" und dem Signal-Rausch-Verhalten "SNR" erforderlich. Ebenso wird das Abtastverhalten inklusive dem Überabtasten, das angewandt wird um die natürliche Rauschgrenze zu überschreiten, besprochen, so dass damit die SC-Schaltungstechnik mit ihren Einsatzkriterien am Ende dieses Kapitels bekannt sein sollte.

Kapitel 4 beschäftigt sich mit klassischen und nicht klassischen Wandlern und Messtechniken. Im Vordergrund der nicht klassischen Wandler stehen die Sigma-Delta-Verfahren (SD). SD-Verfahren vermindern nochmals signifikant die bereits vom Überabtasten verminderte Rauschgrenze im Signalband und steigern die Genauigkeit der Wandler so, dass hochgenaue Anwendungen mit einfachen Schaltungskomponenten erreichbar werden. Die SD-Schaltungstechniken werden von zeitkontinuierlichen bis zeitdiskreten Entwürfen mit ihren Kriterien vorgestellt. Die Schaltungstechniken von 1-stufigen, 2-stufigen und MASH-SD-Wandlern werden schrittweise entwickelt und deren Simulationsmöglichkeiten erläutert. Die heutige Technologie verbindet Mikromechanik mit sehr leistungsstarker mikroelektronischer Schaltungstechnik, welche die empfindlichen Sensoren so gut als gar nicht elektrisch belastet. So sind Sensoren mit sehr hohen Messgenauigkeiten mit Hilfe integrierter Messtechnik auf einem Chip möglich und von höchstem Interesse für viele technische Anwendungen im Maschinenbau, der Medizin-Luftfahrt, Automobiltechnik usw. Zu nennen sind beispielsweise Wegmessungen bis hin in den unteren nm-Bereich (Anwendungsbeispiel: Waferstepper), Abstandsmessungen und Zeitmessungen (Anwendungsbeispiel: Fahrzeugelektronik). Zunehmend werden solche Schaltungstechniken mit Verzögerungsleitungen oder Ringoszillatoren als Messhilfen betrieben, daher sind diese Verfahren ebenfalls Bestandteil dieses Kapitels.

Kapitel 5 stellt analoge Filter im zeitkontinuierlichen und zeitdiskreten Bereich vor. Auch dies ist ein Anwendungsgebiet der in den vorangegangenen Kapiteln vorgestellten Schaltungen. Einige Grundlagen der Filtertheorie werden angerissen, damit die Begriffe der Filtertheorie aufbereitet werden. Der Filterentwurf ist ein sehr umfangreiches Thema, daher beschränkt sich dieses Kapitel auf die grundlegende methodische Vorgehensweise für den im vorliegenden Buch dargestellten Schaltungsentwurf. Auch hier wird auf zeitkontinuierliche und zeitdiskrete (SC) Schaltungstechniken der aktiven Filter eingegangen.

Die verwendeten Quellen sind im Literaturanhang kapitelorientiert aufgelistet. Sollte ein Zitat, Modell oder eine Schaltungstechnik nicht als Quelle ausgewiesen sein, so bitte ich um nachträgliche Quelleninformation, denn vieles in diesem Buch stammt aus meinem langjährigen Wissen als Ingenieurwissenschaftler und Entwickler und es mag natürlich leicht einmal passieren, dass Quellenangaben "im Zug der Zeit untergegangen" sind.

#### **Danksagungen**

Solch ein Buch wird nicht einfach geschrieben, es entwickelt sich. An dieser Entwicklung waren maßgeblich all meine Studenten der Semester 2 bis 6 der Elektronik Kurse an der Dualen Hochschule (DHS) ab 2008 in Stuttgart beteiligt. Diese Studenten haben das Buch mitgeprägt durch ihre Mitarbeit in den Vorlesungen, ihre Fragen und auch auf Grund ihrer Antworten in den Klausuren, dem Auffinden mancher kleiner Tippfehler in den Skripten sowie in den studentischen Projekten. Dazu meinen herzlichen Dank an diese Damen und Herren.

Ferner sei auch mein Dank der Kollegenschaft der DHS in Stuttgart (Jägerstrasse, Fakultät Elektrotechnik), namentlich den Herren Prof. Weiss, Prof. Dr. Zimmermann, Dipl. Ing. Huning und Dipl. Ing. Weigel gesagt. Viele Gespräche über Methodik in der Vorlesung, Anwendung von Hilfsmitteln sowie Koordination mit laufenden bzw. zukünftigen Studentenprojekten (Labor- und Rechnerarbeit) haben stets die Vorlesungen geprägt und werden auch in Zukunft starken Einfluss auf die Vorlesungen haben. Die Kollegenschaft hat immer wieder betont, wie wichtig eine einfache und auch durchgängige Methodik für den Verständnisaufbau bei den Studenten ist. So wurde und wird die Vorlesungsserie kontinuierlich verbessert, und auch das vorliegende Buch partizipiert davon. Mein Dank auch all den anderen, nicht namentlich genannten Kollegen, welche mir auf diesem Weg durch ihre Kommentare und Hilfestellungen stets zu Rate waren.

Mr. Mike Engelhardt, Entwickler von LTspice, hat mich in vielen simulatorischen Fragen stets unterstützt und gab auch sein Einverständnis, LTspice in diesem Buch zu benutzen.

Ebenso sei der Fa. Mathworks Inc. für Ihre Bereitschaft gedankt, MATLAB/SIMULINK in diesem Buch als Simulator zu verwenden und die zugehörigen Simulationsfiles bei Bedarf auf ihrem Server zur Verfügung zu halten.

Meinem ältesten Sohn Dipl. Ing. Christoph sei mein Dank gesagt. Er hat jedes Kapitel gelesen, so manchen kleinen Fehler noch gefunden und hat an einigen Stellen darauf hingewiesen, dass eine etwas besser formulierte Erklärung, eine schärfere Simulation oder Darstellung die Sachlage noch deutlicher hervorhebt. Das war viel Arbeit und soll an dieser Stelle auch besonders gewürdigt werden.

Meiner lieben Frau sei ebenfalls mein Dank gewiss, denn das Erstellen des Buches fand daheim statt und ich verbrachte Stunden mit Schreiben, Rechnen, Simulieren und Nachdenken. Meine Frau hat mich stets unterstützt, hat so einiges durchgelesen, und Ihre Verbesserungen oder Meinungen zu den Inhalten trugen entscheidend dazu bei, das vorliegende Werk lesbar zu gestalten.

Zum Schluss ein großes Danke dem Oldenbourg-Verlag für die Verlegung des Buchs. Insbesondere möchte ich mich bedanken bei der Fachlektorin Frau Mönch, Herrn Dr. Pappert und Herrn Meinhardt für die stets zuvorkommende, freundliche und fachlich versierte Kommunikation und alle Hilfestellungen während der Erstellung und Fertigstellung des Buchs. Ohne deren Hilfe wäre das Ergebnis nicht so gut geworden.

#### **Widmung**

Ich widme dieses Buch meiner lieben kleinen Enkelin Tabea Tenten.

# Inhaltsverzeichnis

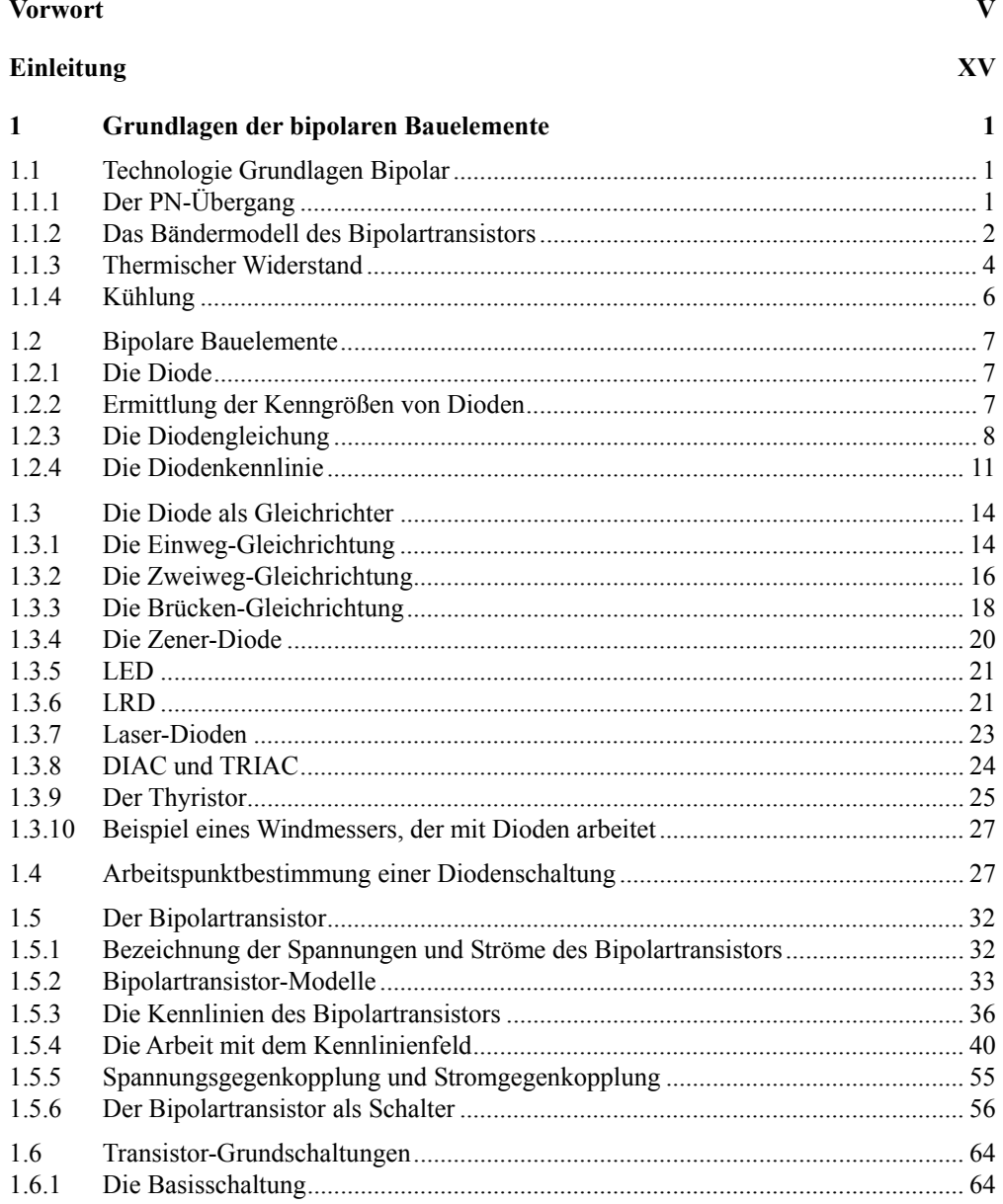

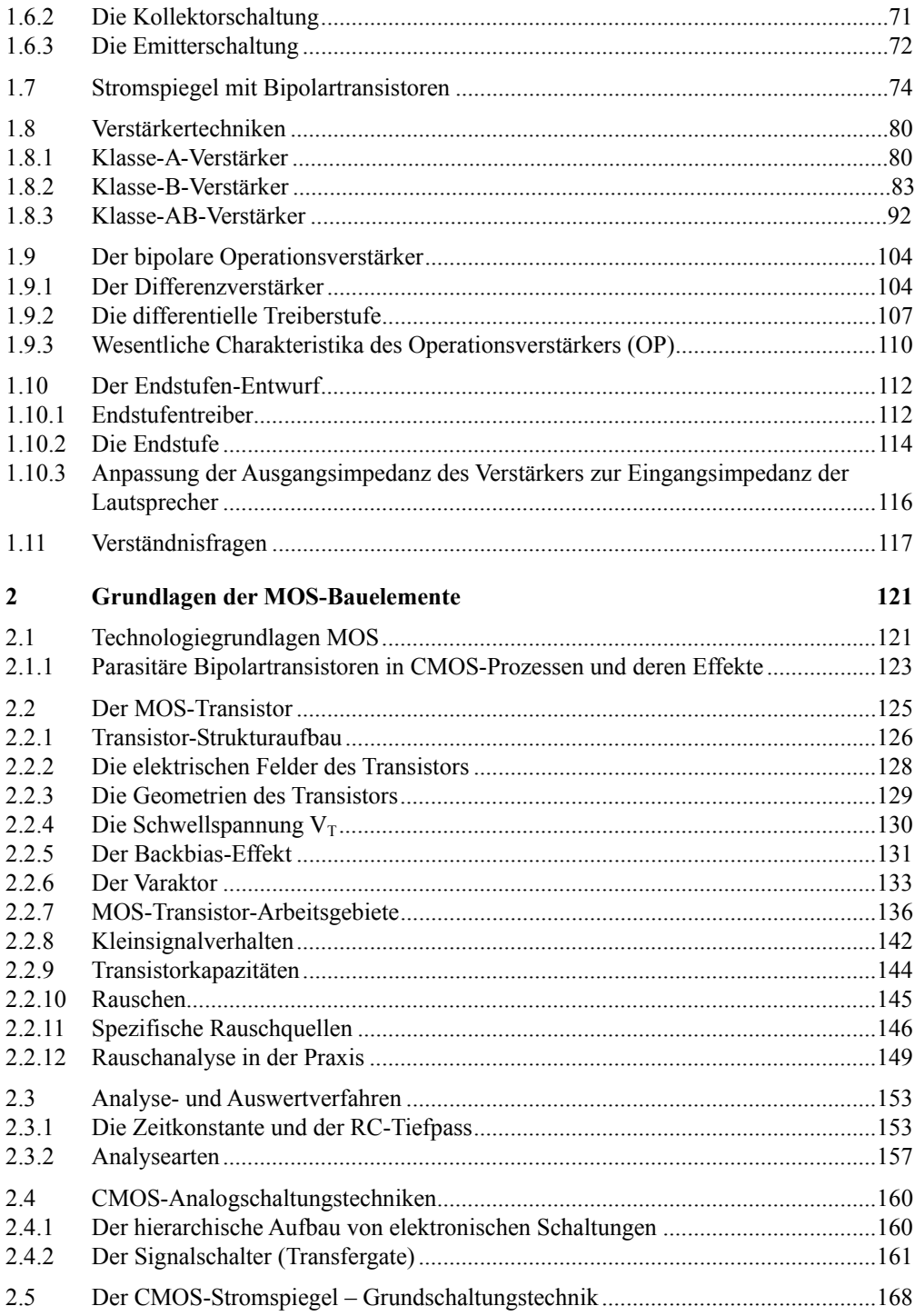

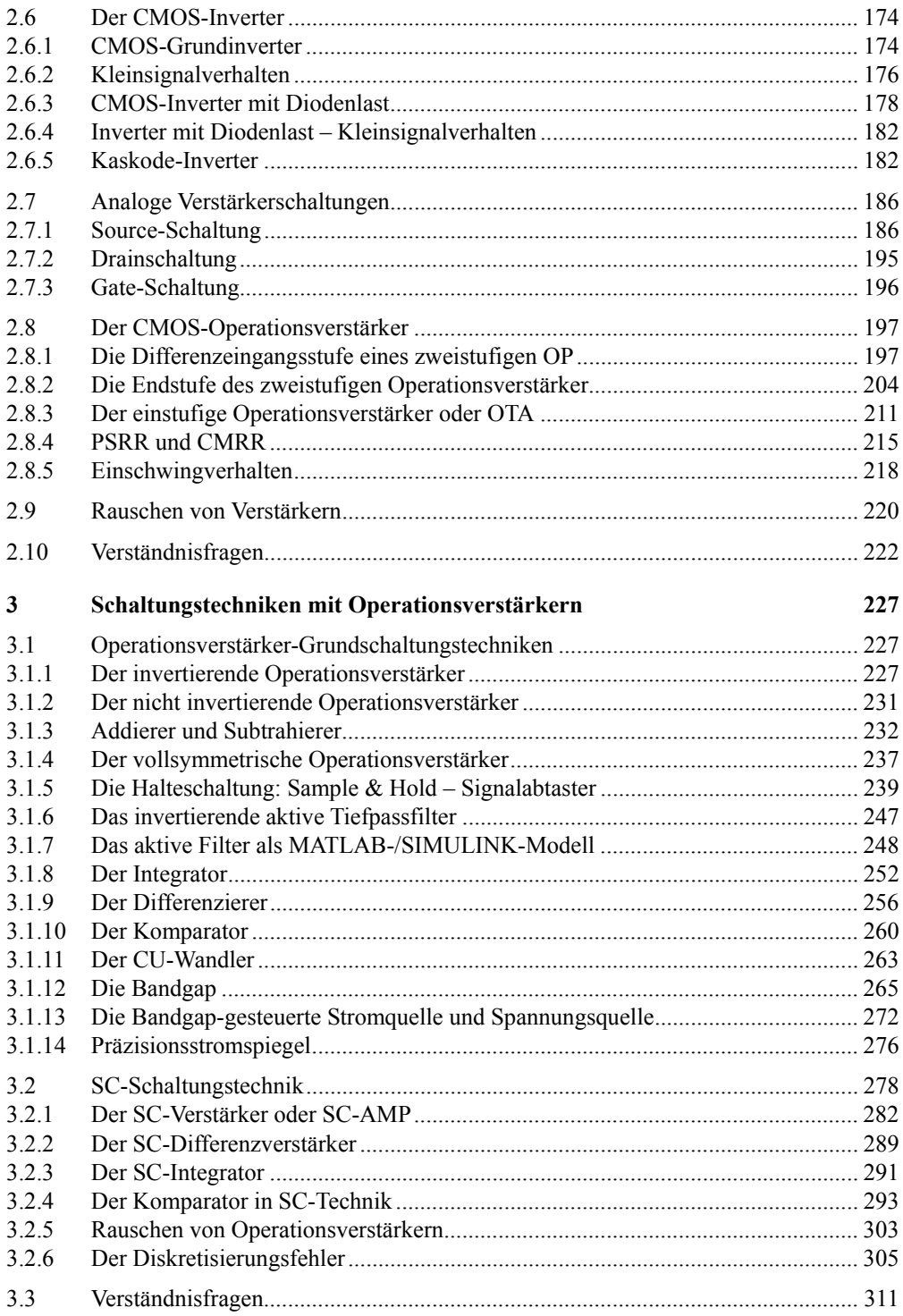

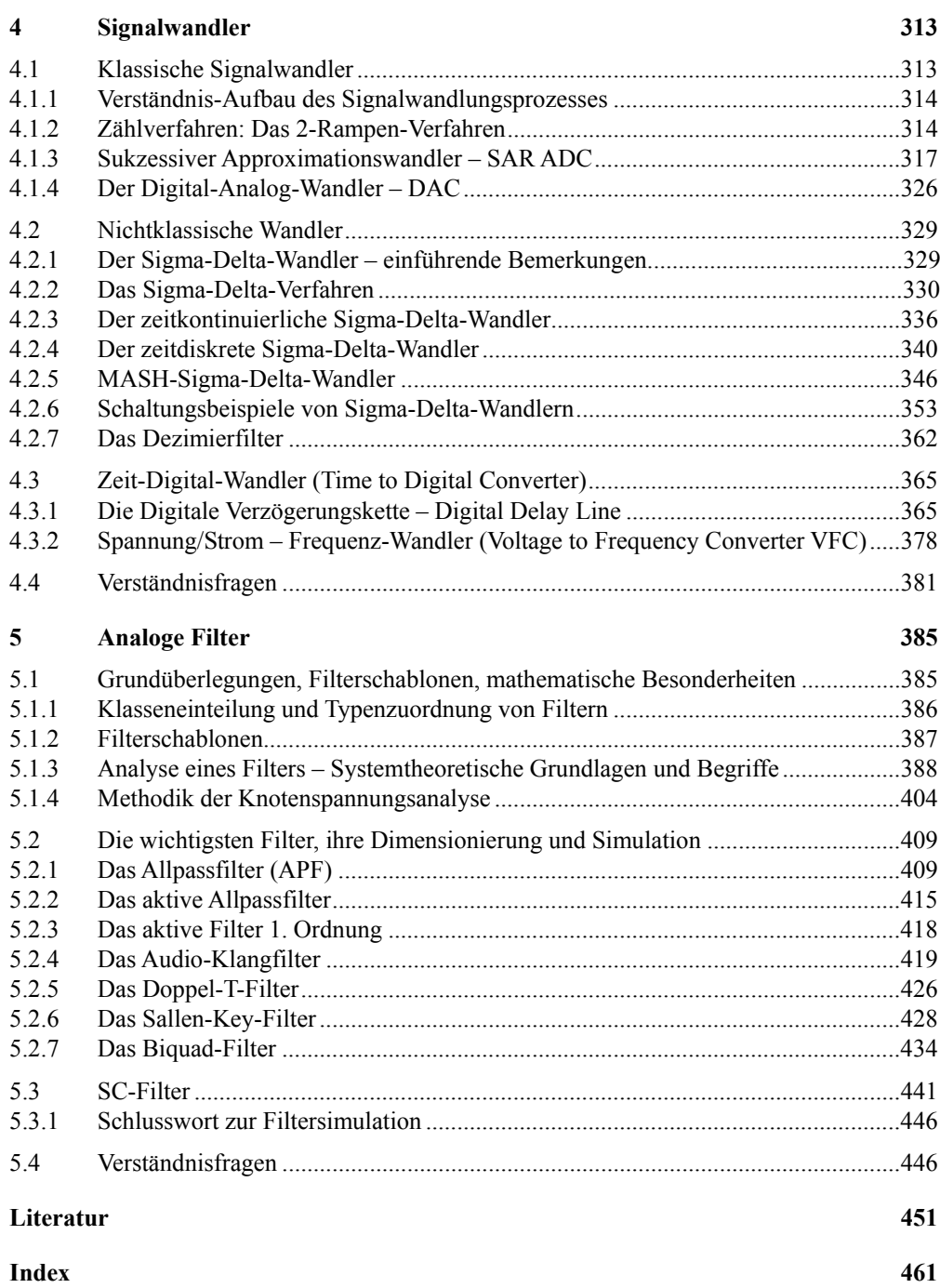

# Einleitung

Dies Buch richtet sich vorrangig an

- Studierende an Dualen Hochschulen, Fachhochschulen sowie Studierende in Masterkursen der Elektronik-, analogen und mixed-signal-, Audiotechnik sowie Sensorauswerte-Schaltungstechnik
- Ingenieure in Industrie und Forschung, welche elektronische Schaltungen entwickeln, einsetzen und testen
- An alle Elektronik-Interessierte

und möchte einerseits für die Studierenden eine Stütze zur Vorlesung und zur Prüfungsvorbereitung sein und andererseits auch ein Nachschlagewerk für den Entwurf moderner analoger und mixed-signal Schaltungstechniken. Dazu hilft eine methodische Vorgehensweise, die es erlaubt, die Schaltungsdarstellung und Schaltungsberechnung einheitlich zu gestalten. Das Buch kann und soll die Vorlesungen nicht ersetzen, sondern soll diese ergänzen. In der Vorlesung werden die Themen individuell je nach Lehrgang, Interesse und Lehrgangsvorbildung erläutert und das ist meist keine "Lesung eines Kapitels" sondern eine individuell gestaltete Darstellung verschiedenartiger Schaltungstechniken. Während der Vorlesung kann aus Zeitgründen nicht jedes Detail dargelegt und in der Tiefe erklärt werden. Die endliche Zeit der Vorlesung und die individuelle Vorbildung eines jeden Studenten bedingen, welche Individualschwerpunkte in der Vorlesung gesetzt werden. Für die Prüfungsvorbereitung bedeutet das, dass die Themenkreise mit Hilfe des vorliegenden Buches daheim nachgelesen und studiert sowie an Hand der kapitelmäßig zugeordneten Fragestellungen selber nachgeprüft werden können.

Das Buch strukturiert sich in seiner Kapitelreihenfolge nach den Lehrinhalten der Semester 2 bis 6 an den Dualen Hochschulen Baden-Württembergs und berücksichtigt darüber hinaus vertiefend auch die neuen Master Studiengänge an den Hochschulen, welche das Wissen des Bachelor-Lehrgangs vertiefen und weiter ausbauen sollen. Das Buch soll die Lehre der analogen und mixed-signal Schaltungstechnik begleiten, einen Einstieg in die integrierten Schaltungstechniken bieten und sowohl für den arbeitenden Ingenieur als auch den interessierten Hobby-Elektroniker als informatives Nachschlagewerk sowie als Grundlagenwerk zur Verfügung stehen.

Den einzelnen Kapiteln sind zahlreiche Fragen zugeordnet, welche eine Selbstkontrolle ermöglichen sollen. Die Fragen sind so aufgebaut, dass deren Beantwortung leicht in den Kapiteln gefunden werden kann. Damit ein Lernerfolg erreicht wird, sollten diese Fragen jedoch ohne Nachschlagen beantwortet werden, auch wenn das manchmal ein wenig schwierig sein mag. Als Anleitung zur Lösung sei gesagt, dass auch Nachschlagen in anderen Büchern, sowie die Suche im Internet den Lernerfolg stützt, sofern mit Verstand nach sinnvollen Suchbegriffen gefragt und die gefundenen Stellen selbstständig bearbeitet werden.

Für die Simulationsunterstützung sind die meisten Bauelemente und Schaltungen als Bibliothekselemente sowohl für LTspice als auch für MATLAB/SIMULINK vorbereitet.

# 1 Grundlagen der bipolaren Bauelemente

# 1.1 Technologie Grundlagen Bipolar

# 1.1.1 Der PN-Übergang

Halbleiter [1.1] verlangen stets einen Übergang von einer in eine andere Leitfähigkeitszone. Erst dadurch wird die Leitfähigkeit in einer Richtung – daher der Name Halbleiter – erreicht. Eine Diode [1.2] verlangt in der Regel zwei Diffusionszonen, bei Sonderdioden können sogar bis zu vier Diffusionszonen bestehen, ein bipolarer Transistor wird mit drei verschiedenen Diffusionszonen aufgebaut und ein MOS Transistor kommst sogar mit nur zwei Diffusionszonen aus.

Der Bipolartransistor [1.2, 1.3, 1.4] baut sich auf drei Diffusionszonen auf:

## **PNP Typ**

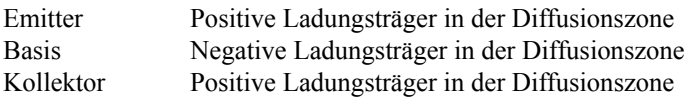

### **NPN Typ**

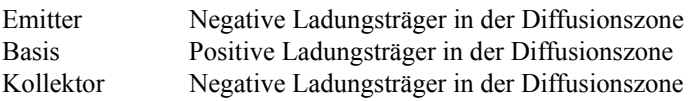

Die Technologie hat auch diverse Untergruppen hervorgebracht. Die Details sind der einschlägigen, weiterführenden Literatur zu entnehmen.

Die Namen der Diffusionzonen drücken deren elektrisches Verhalten aus:

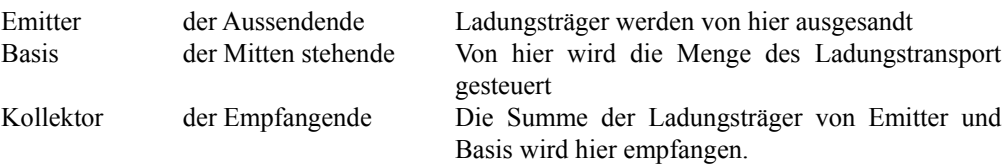

Die Diffusionszonen werden unterschiedlich dotiert:

Der Emitter besitzt die stärkste Dotierung, die Basis hat umgekehrte Dotierung bezogen auf Emitter und Kollektor und sie hat eine möglichst kurze Länge und eine große Weite. Je weiter die Basiszone ist, desto höher der Basisstrom, desto langsamer der Transistor, aber desto höher die nutzbare Leistung. Die Länge der Basisdiffusion bewirkt einen Steuerungseffekt: Je länger, desto geringer der Durchgriff. Die Weite der Basisdiffusion hat Einfluss auf die Stromdichte: Je weiter, desto höher die Stromdichte. Der Kollektor hat in aller Regel eine schwächere Dotierung als der Emitter. Die Diffusionsschichten wirken in ihrer Folge als

Dioden. Das folgende Bild zeigt einen NPN Typ links und einen PNP Typ rechts im Bild. Die Kennzeichnung NPN bzw. PNP zeigt sich als Pfeilrichtung des Emitters und wird in Abb. 1.1.1 für einen PNP Transistor gezeigt:

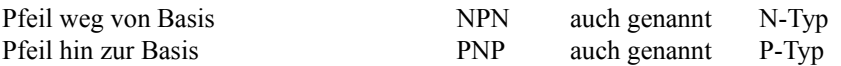

#### **Bipolar Transistor, Schaltbild Erläuterung**

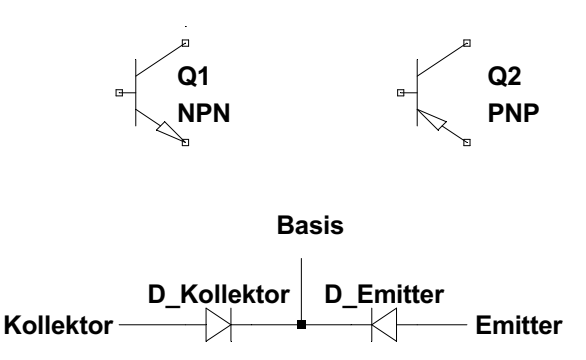

Abb. 1.1.1 Bipolartransistor: Schaltbild Erläuterung

Der Strom durch den Bipolartransistor setzt sich aus den Diodenelementen zusammen, wobei gilt:

 $I_{\rm E} = I_{\rm C} + I_{\rm B}$  $I_C = I_E - I_B$ 

Der Unterschied beider Typen zeigt sich erst in der Polarität der zugehörigen Spannungen.

# 1.1.2 Das Bändermodell des Bipolartransistors

Zum besseren Verständnis, warum zwei gegenphasig gepolte Dioden als Transistor wirksam werden, dient das hier gezeigte Bändermodell Abb. 1.1.2 [1.3] des bipolaren Transistors. Es zeigt einen NPN Typ.

Oben Schichtreihenfolge NPN

Mitte Minoritäten Dichte

Unten Bandstruktur (ohne Ferminiveau)

Die Arbeitsweise des Transistors lässt sich so verstehen:

Nachdem die Basis-Emitter-Diode leitfähig geworden ist (Diodenfluss-Spannung) wird die Kollektor-Emitter-Strecke auf Grund des Feldeffekts (Beschleunigung der Ladungsträger) leitfähig. Diese Strecke wirkt im strengeren Sinne nicht mehr wie eine Diode, da die charakteristische Diodenleitfähigkeit durch die unterschiedliche Bandhöhe (Emitter höher und Kollektor niedriger dotiert) stark abgenommen hat. Die Potentialdarstellung des Bändermodells verdeutlicht auch, warum der Transistor nicht mehr, oder allenfalls sehr unzureichend funktioniert, wenn man ihn umpolt, obgleich die Schichtreihenfolge (Diodenstruktur und Diodenrichtungen) dabei gleich sind. Wenn der Transistor umgepolt wird, haben die Ladungsträger "den Weg nach oben anstelle nach unten" zu nehmen, was nahezu unmöglich ist, da hierfür die Energien in aller Regel nicht ausreichen.

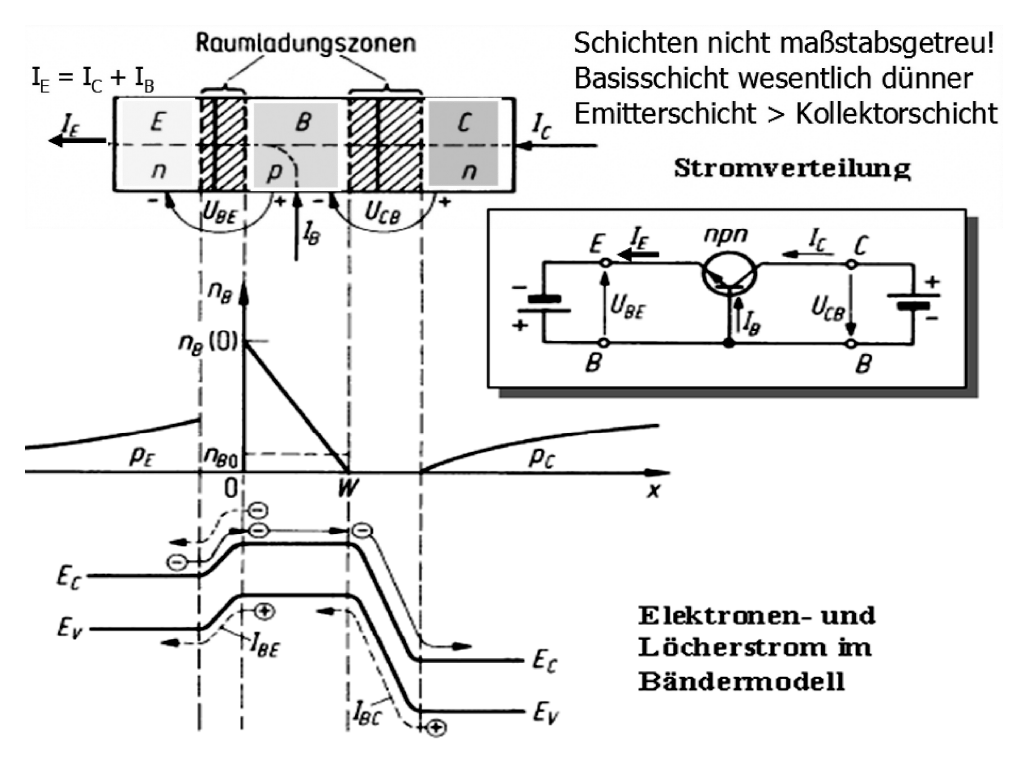

Abb. 1.1.2 Bipolartransistor – Schichtreihenfolge, Stromverteilung, Bändermodell

Vom Emitter aus gesehen, muss eine geringe Energiemenge aufgenommen werden, um die Potentialschwelle in Richtung Kollektor zu überwinden. Diese Energie wird von der Basisansteuerung in Form des Basisstroms zur Verfügung gestellt. Der Kollektor ist deutlich geringer dotiert und somit kann die Energie ohne weitere Barrieren zum Kollektor fließen. Das Bändermodell erklärt den Bipolartransistor im physikalischen Sinne. Vorsicht: die technische Richtung des "Stroms" ist umgekehrt. Deshalb ist das Bändermodell mit Hilfe der technischen Stromrichtung recht ungeschickt zu erklären.

Der bessere Name für den Bipolartransistor ist "Sperrschichttransistor".

#### **Zusammenfassung**

- Ein Bipolartransistor arbeitet, weil die sehr dünne und großflächige Basis mit geringem Basisstromanteil einen großen "Stromanteil" vom Emitter zum Kollektor steuert.
- Bipolare Transistoren könnten auch umgekehrt arbeiten, in der Praxis wird dies nicht möglich sein, da die Schichten unterschiedlich stark aufgebaut sind. Deshalb der Diodeneffekt.

#### 1.1.3 Thermischer Widerstand

"Designs" – so nennt man in der modernen Welt Schaltungsentwürfe – müssen in aller Regel temperaturstabil ausgelegt werden. Demzufolge muss die Ursache der Temperaturabhängigkeit bekannt sein. Diese finden wir in der sogenannten Temperaturspannung [1.5]. Die wissenschaftliche Herleitung der Temperaturspannung u<sub>T</sub> wurde von Einstein 1905 [1.6] veröffentlicht und ist unter dem Namen "Einstein–Smoluchowski-Beziehung" oder "Einstein-Gleichung" bekannt.

$$
u_r = \frac{k_B T}{e}
$$
  $k_B = \frac{R}{N_A} = 1.380605 \cdot 10^{23} \frac{J}{K}$ 

Formel 1.1.1

Darin ist k<sub>B</sub> die Boltzmann-Konstante, R die ideale Gaskonstante und N<sub>A</sub> die Avogadro-Zahl. Der Dioden-Sättigungssperrstrom  $I_{DS}$  wird in aller Regel als eine von der Technologie bestimmte Diodenkonstante betrachtet. Die genaueren Formulierungen des Sättigungssperrstroms und der Diodengleichung I<sub>D</sub> werden im Kapitel Dioden näher betrachtet. Shockley hat die Diodengleichung formuliert [1.7]:

$$
I_D = I_S \cdot \left( e^{\frac{V_D}{u_T}} - 1 \right) = I_S \cdot \left( e^{\frac{V_F}{u_T}} - 1 \right)
$$

Formel 1.1.2

 $V_D$  ist die Diffusionsspannung, sie wird auch häufig als Flussspannung  $V_F$  oder Schwellspannung bezeichnet. Leitet man die Flussspannung unter Berücksichtigung der am Dioden-Sperrsättigungsstrom beteiligten Bandabstands-Spannung (Bandgap voltage)  $U_{BG}$  nach der Temperatur [1.8] ab, erhält man einen leicht zu vereinfachenden Term des Temperaturgradienten.

$$
I_D(V_D, T) = I_S(T) \cdot \left( e^{\frac{V_D}{u_T(T)}} - 1 \right)
$$
  
\n
$$
I_S(T) = I_S(T_0) \cdot e^{\left(\frac{T}{T_0}\right) \left(\frac{V_{BG}(T)}{m_{tr}} - 1\right)} \cdot \left(\frac{T}{T_0}\right)^{\frac{\kappa T}{n}}
$$
  
\n
$$
\kappa T, I \approx 3
$$

Formel 1.1.3

Für verschiedene Technologien ist die Diffusionsspannung sehr unterschiedlich. Eine MATLAB Simulation, Abb. 1.1.3, zeigt für unterschiedliche Technologien und unterschiedliche Dotierdichten die zugehörigen Kurven der Diffusionsspannung. Im Gegensatz zu vielen Fachbüchern [1.2, 1.4, 1.10], die als Flussspannung diejenige Spannung erklären, welche sich durch den Schnittpunkt der an der Diodenkennlinie angelegten Tangente bei Durchgang des Punktes  $I_D = 0$  A (x-Achse) darstellt, wird in diesem MATLAB Modell diese Spannung aus den Diffusionspotentialen und den Austrittsarbeitsdifferenzen berechnet. Der Nachteil der Diffussionsspannungen ist, dass in Schaltungen durch diesen Spannungsabfall ein Spannungsverlust auftritt. Daher sind Technologien wie Ge und Si bevorzugt, welche diesen Spannungsverlust moderat halten.

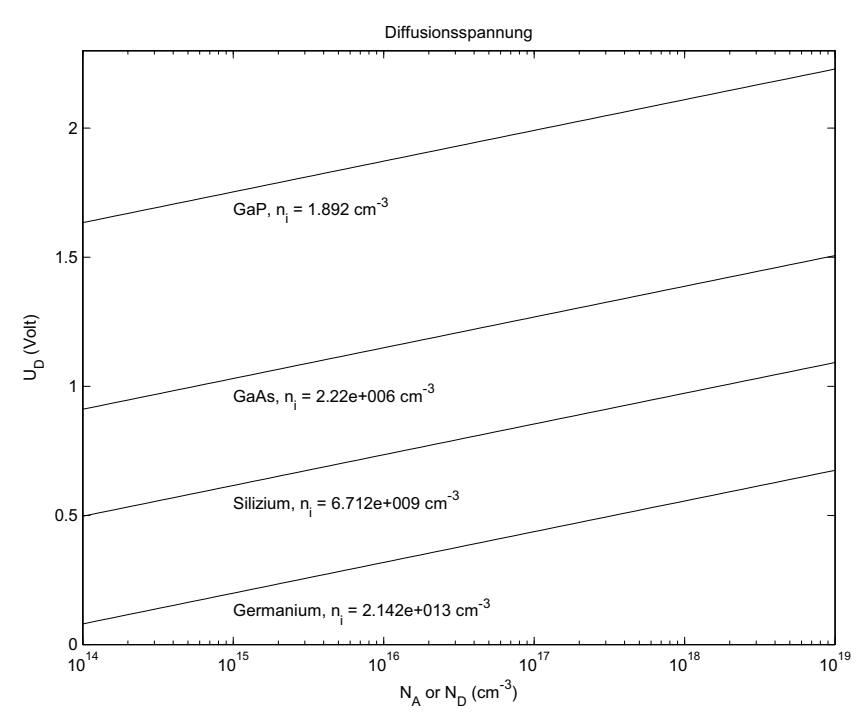

Abb. 1.1.3 Diffusionsspannung unterschiedlicher Technologien

Si wird gegenüber dem Ge bevorzugt, da dieses Halbleitermaterial bessere elektrische Stabilitäten aufzeigt, obgleich Ge eine deutlich geringere Diffusionsspannung besitzt. GaAs wird im Wesentlichen für Leuchtdioden angewandt. GaP wird für grüne LEDs, GaN für blaue, grüne LEDs und in der HF-Technologie für Feldeffekttransistoren findet dieses Material Anwendung. Von Interesse in der Schaltungstechnik ist das Temperaturverhalten des PN (Halbleiter)-Übergangs. Die Temperaturabhängigkeit der Flussspannung für T = 300 K,  $W_{BG} = 1.12$  eV und  $U_D = 0.7$  V beträgt:

$$
\frac{\partial V_D}{\partial T} \approx \frac{V_D - V_{BG} \cdot 3 \cdot u_T}{T} \approx -1.7 \frac{mV}{K} = -2 \frac{mV}{K}
$$

Formel 1.1.4

Dieser Temperaturgang spielt eine wesentliche Rolle in Temperaturmessgeräten und stabilen Referenzquellen. In allen Datenblättern von Bauelementen wird auf den Temperaturgang explizit eingegangen. Hierbei muss unterschieden werden zwischen dem "normalen" und dem Halbleiter-Temperaturgang. Der "normale" Temperaturgang entspricht der Kelvin'schen Temperaturdefinition. Der Temperaturgang eines Bauteils wird entweder mit Kennlinien oder mit einfachen Gleichungen aufgezeigt. Die Bandabstandsspannung zeigt einen sehr geringen Temperaturgang auf. Abb. 1.1.4 zeigt das Ergebnis einer MATLAB Simulation über den Temperaturbereich für drei verschiedene Technologien: GaAs, Si, Ge.

Dieser Zusammenhang wird in einem späteren Kapitel nochmals interessant, da die Bandabstandsspannung mit ihrem Temperaturgang und ihrer Konstanz für sehr gute und temperaturstabile Referenzquellen dienlich ist.

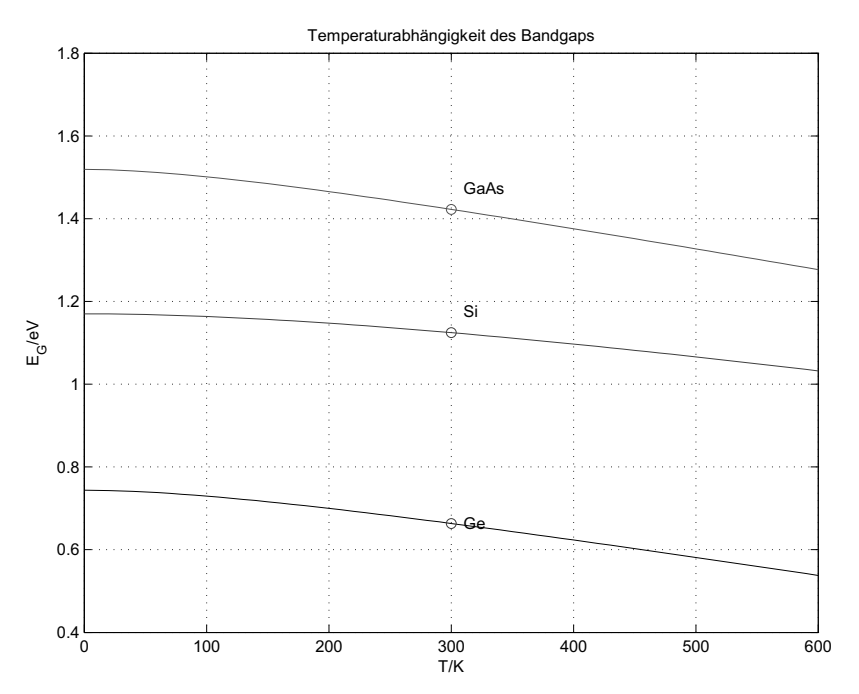

Abb. 1.1.4 Bandabstandsspannung über der Temperatur von GaAs, Si und Ge

### 1.1.4 Kühlung

Da "Strom" nicht transportiert wird, sondern das Feld die Energie transportiert, lässt sich feststellen:

- 1. Die Geschwindigkeit der Ladungsträgerbewegung (freie Elektronen) beträgt nur einige cm pro Sekunde und ist nahezu ungerichtet. Die Ladungsträgerbewegung spielt für den Energietransport nur eine untergeordnete Rolle, jedoch bestimmt sie dominant das Rauschen der Bauelemente. Dazu mehr im Kapitel "Rauschen".
- 2. Der Energietransport wird als zeitlich gemittelte Leistung pro Flächeneinheit durch die Wirkung des elektrischen und magnetischen Feldes gewährleistet:

$$
|S| \cdot 2\pi \cdot a = \frac{1}{2} \cdot \widehat{E} \cdot \widehat{H} \cdot 2 \cdot \pi \cdot a = 2 \cdot \pi \cdot \widehat{E} \cdot \widehat{H}
$$

Formel 1.1.5

S ist der Poynting-Vektor, a die Querschnittfläche des Leiterbahnstücks, E das elektrische Feld und I der resultierende Strom. Der Poynting-Vektor beschreibt die Richtung des Energietransports des elektromagnetischen Feldes [1.9]. Die rechte Seite der Poynting-Gleichung beschreibt die Wärmeentwicklung pro Längeneinheit des Drahtes.

Dort, wo die Energie verbraucht wird, fließt sie nicht durch Transport von Elektronen, sondern aus dem Feld in den Draht, wo sie als Ladung festgestellt werden kann. Deshalb spricht man auch von Ladungstransport. Die Stromstärke ergibt sich aus der Ladung und damit aus der Menge der transportierten Ladungsträger.

#### **Vereinbarung für das Verbraucherpfeilsystem:**

Strom- und Spannungspfeil zeigen in die gleiche Richtung, haben bei Spannung U und Strom I gleiches Vorzeichen und die gleiche Verlustleistung. Positives Vorzeichen heißt, die Schaltung entzieht dem Erzeuger Energie.

#### **Problematik der Temperaturüberhöhung von Bauelementen:**

Leistungsbauelemente erhalten durch Polieren der rückwärtigen Siliziumschicht eine geringere Dicke und der Wärmetransport bis hin zu einer wärmeleitenden Platte wird verbessert. Bei Verguss des Bauelements wird diese Rückseite zur besseren Wärmeabgabe wärmetechnisch sehr gut mit einer Kühlfläche verbunden. Bei sehr hoher Wärmeabgabe wird sogar Wasser oder spezielles Kühlmittel verwendet. Bauelemente können bis zu einer maximalen Temperatur der Sperrschicht (junction) betrieben werden, welche im Datenblatt des Bauelements angegeben ist. Darüber hinaus müssen sie gekühlt werden, so dass die angegebene maximale Temperatur niemals überschritten wird. Dazu werden Kühlbleche oder aktive Kühleinrichtungen mit Peltier-Elementen verwendet. Die Wärmeabgabe dieser Kühlmittel ist den jeweiligen Datenblättern zu entnehmen. Wärme beeinflusst direkt die Lebensdauer eines Bauteils. Durch Wärmeeinfluss gehen Bauteile meist schneller kaputt.

# 1.2 Bipolare Bauelemente

# 1.2.1 Die Diode

Die Diode [1.1, 1.2, 1.4, 1.7] ist ein Halbleiterbauelement, welches den Energiefluss im Wesentlichen nur in eine Richtung erlaubt. Für elektrische Schaltungen sind folgende Kenngrößen wesentlich:

- 1. Durchlassspannung
- 2. Schwellspannung, Schleusenspannung oder Durchlassspannung
- 3. Durchlassstrom
- 4. Sperrspannung (bei Z-Dioden zusätzlich: Durchbruchspannung)
- 5. Sperrstrom

# 1.2.2 Ermittlung der Kenngrößen von Dioden

### **Diodenkennlinie Messung Flussrichtung**

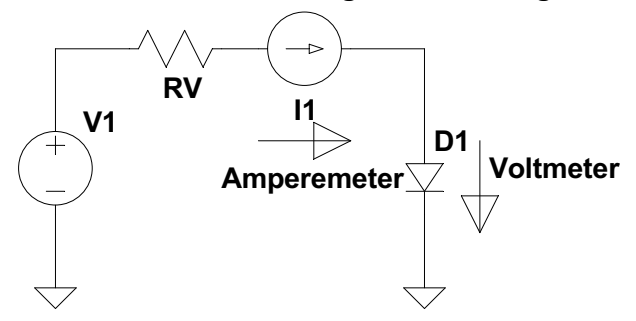

Abb. 1.2.1 Messschaltung Diodenkennlinie Durchlassbereich

RV ist der Vorwiderstand für diese Messschaltung. Die erste Mess-Schaltung (Abb. 1.2.1) zeigt die Parametererfassung im Durchlassbereich. Das Voltmeter muss hier über der Diode angebracht werden, um spannungsrichtig zu messen.

Gemessen werden:

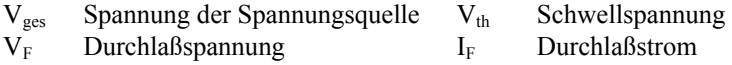

## **Diodenkennlinie Messung Sperrbereich**

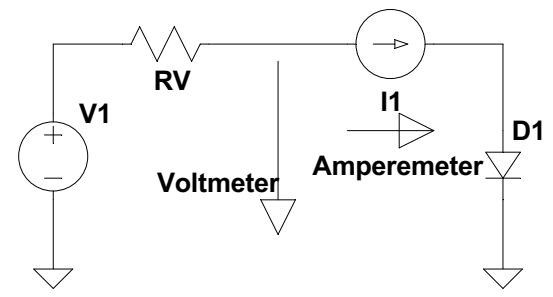

Abb. 1.2.2 Messschaltung Diodenkennlinie Sperrbereich

Abb. 1.2.2 zeigt die Parametererfassung im Sperrbereich. Das Voltmeter muss hier zwischen dem Vorwiderstand RV und dem Strommessgerät I1 gegen Masse verschaltet werden, um spannungsrichtig zu messen.

Gemessen werden:

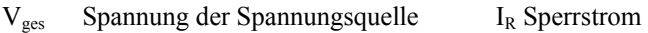

 $V_R$  Sperrspannung

Erläuterung der Indizes:

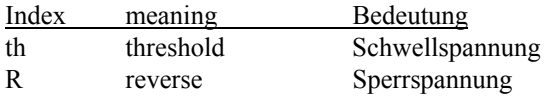

Bei sehr guten Messgeräten (Voltmeter-Innenwiderstand > 10 GW) kann auch die obere Messtechnik für die Sperrspannungsmessung verwendet werden.

# 1.2.3 Die Diodengleichung

Die Abb. 1.2.3 zeigt den strukturellen Aufbau einer bipolar Diode.

A kennzeichnet die "Anode".

K kennzeichnet die "Kathode".

Die beiden Bezeichnungen Anode und Kathode entstammen noch der Röhrenzeit. Die Anode ist der potential höhere Anschluss im Gegensatz zur Kathode, die potentialmäßig unterhalb der Anode zu liegen hat, um leitfähig zu arbeiten. Das Bild (1) der Abb. 1.2.3 zeigt den Aufbau der Halbleiterschichten. Die Anode ist eine Metallplatte, welche die P-leitende Diffusionsschicht kontaktiert. Am Übergang der P Schicht zur N Schicht entwickelt sich die Raumladungszone, diese wird im Bild (2) per Name gekennzeichnet. Die N-Schicht ist an der Unterseite mit einer Metallplatte kontaktiert. Schaut man näher hin, so entdeckt man, dass es eine "+" und eine "<sup>-</sup>"-Diffusion gibt. Die Indizierung mit "+" und "-" bedeutet, dass die mit "+" indizierte Schicht stärker dotiert ist als die mit "-" indizierte Schicht. Diese Art der Dotierungsschichtung wird in den modernen Technologien sehr häufig angewandt, da dies einerseits eine bessere Kontaktierung (+ Index) und andererseits den Halbleiterübergang optimiert (– Index).

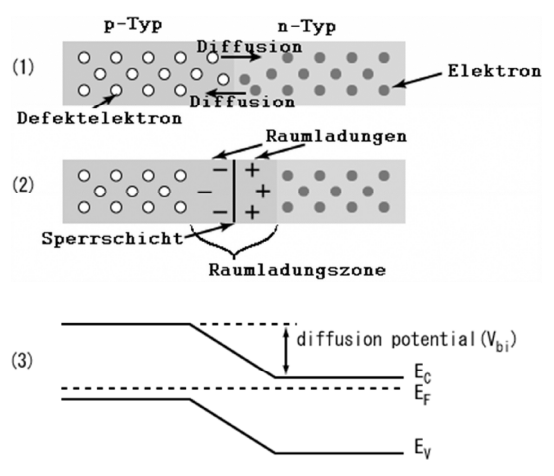

Abb. 1.2.3 Diode Bändermodell

Das untere Bild der Abb. 1.2.3 zeigt den Halbleiterübergang im Bändermodell. Die linke Seite zeigt die P-Dotierung und die rechte Seite zeigt die N-Dotierung. Das Dotiermodell (1) zeigt den Zustand des Durchlassverhaltens, während das Dotiermodell (2) den Zustand im Sperrverhalten zeigt. Das Bändermodell (3) zeigt den Zustand des Sperrverhaltens mit deutlich ausgeprägter Raumladungszone. Je höher die Sperrspannung, desto weiter spannt sich die Raumladungszone [1.23].

Die Diode im Durchlassbereich wird durch die folgende Gleichung beschrieben:

$$
I_{S} = I_{S0} \cdot e^{\frac{W_{BG}}{k_{B}T}} \qquad I_{D} = q_{e} \cdot \left(n_{0} \cdot \left(\frac{D_{e}}{L_{e}}\right) + p_{0} \cdot \left(\frac{D_{h}}{L_{h}}\right)\right) \cdot \left(e^{\frac{q_{e} \cdot V_{BE}}{nk_{B}T}} - 1\right) = I_{S} \cdot \left(e^{\frac{q_{e} \cdot V_{BE}}{nk_{B}T}} - 1\right)
$$

$$
u_{T} = \frac{k \cdot T}{q_{e}} \approx 26mV
$$

Formel 1.2.1

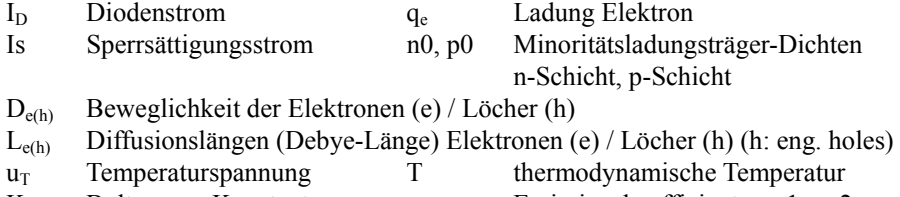

K Boltzmann-Konstante n Emissionskoeffizient n  $\sim 1...2$ 

Der Rand der Raumladungszone zeigt bereits bei schwacher Sperrrspannung eine deutliche Verarmung der Minoritätsladungen. Diese Verarmung schreitet bei steigender Sperrspannung rapide an bis keine Minoritätsladungen mehr vorhanden sind. Dabei ist die Sperrspannung kaum angestiegen! Daher zeigt der Sperrstrom ein Sättigungsverhalten. Bei Silizium beträgt der Sperrsättigungsstrom pro Flächeneinheit je nach Prozess zwischen 1 nA/mm<sup>2</sup> und etwa 1 pA/mm2 . Die Minoritätsladungen sind die Ladungen der Diffusionsinsel. Die Majoritätsladung ist die Ladung des Grundkristalls (bulk silicon). Für die Schaltungsentwicklung ist die zusammengefasste Gleichung (Shockley-Gleichung) relevant. Der Sperrsättigungsstrom wird durch den Diodenhersteller im Datenblatt stets angegeben. Das Ergebnis Abb. 1.2.4 zeigt die berechnete I-U Kennlinie einer Diode im Durchlassbereich:

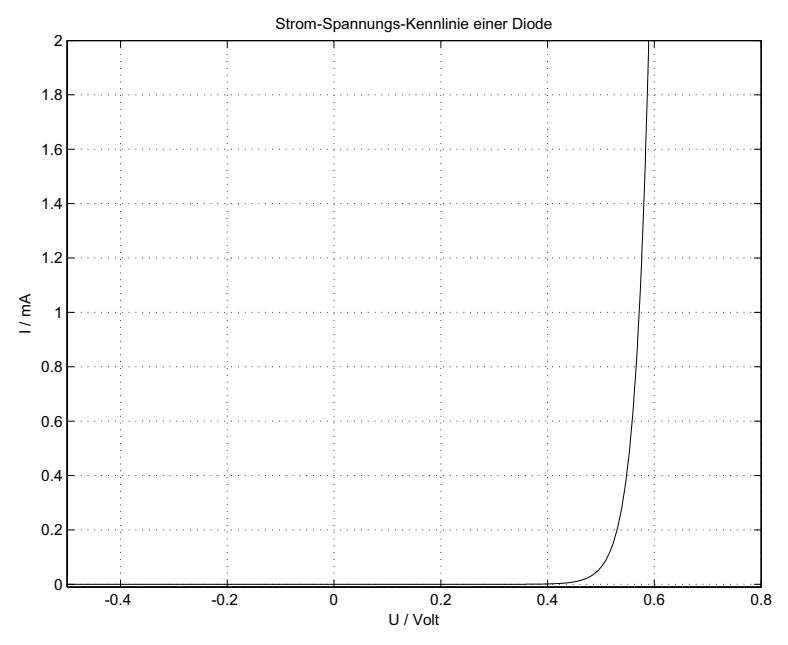

Abb. 1.2.4 Dioden I-U

Der Temperaturgang wurde im Kapitel thermischer Widerstand bereits vorgestellt und beträgt ca. –2 mV/K. Eine weitere Kenngröße ist der Diffusionsstrom, welcher im mittleren Durchlassbereich die dominante Rolle spielt.

$$
I_{D,D} = I_S \cdot \left( e^{\frac{V_D}{n u_T}} - 1 \right)
$$

Formel 1.2.2

Die Angabe eines Widerstandes kann bei einer nichtlinearen Kennlinie nur als differentieller Widerstand r<sub>D</sub> angeschrieben werden:

$$
r_D = \frac{\partial V_D}{\partial I_D}\bigg|_{AP} = \frac{n \cdot u_T}{I_{D,AP} + I_S}
$$

Formel 1.2.3

I<sub>D,AP</sub>: Diodenstrom im Arbeitspunkt AP

Der Leckstrom oder auch Rekombinationsstrom ist in den Datenblättern ebenso wie alle anderen bereits vorgestellten Diodengrößen zu finden. Der Arbeitspunkt ist derjenige Punkt auf einer Kennlinie, der sich auf Grund der angelegten elektrischen Last einstellt. Die Berechnung des Arbeitspunktes ist eine der wichtigsten Aufgaben der Schaltungsentwicklung und wird daher in nahezu jedem Kapitel ausführlich besprochen.

# 1.2.4 Die Diodenkennlinie

Es werden im Wesentlichen zwei Technologien unterschieden: Germanium und Silizium. Beide sind im Bild Abb. 1.2.5 ersichtlich. Die Quadranten zählen linksläufig, beginnend oben rechts. Im ersten Quadrant ist die Durchlassrichtung, im Dritten das Sperrgebiet zu sehen. Der Beginn des Knickpunktes bzw. die vom Durchlassbereich durchgezogene Tangente mit ihrem Achsenschnittpunkt bestimmt die so vereinfachte Durchlassspannung. Das Gleiche gilt für die Durchbruchspannung.

#### Diodenkennlinnie

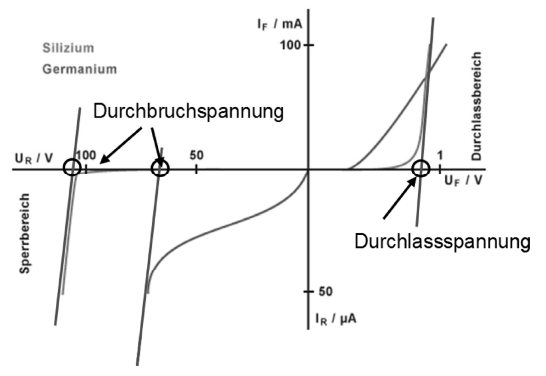

Abb. 1.2.5 Diodenkennlinie

Bei Germaniumdioden ist dies weit weniger ausgeprägt und damit ist die Bestimmung dieser beiden Parameter nicht besonders genau. Die Kennlinie der Diode kann aus Datenblättern geholt, bzw. mit Hilfe eines Simulators dargestellt werden. Dazu wird eine Transienten-Analyse mit genügend langer Zeitvorgabe und einer dabei steigenden Ansteuerspannung durchgeführt. Die beiden Bilder zeigen die Schaltung in LTspice Abb. 1.2.6 und das zugehörige Simulationsergebnis Abb. 1.2.7.

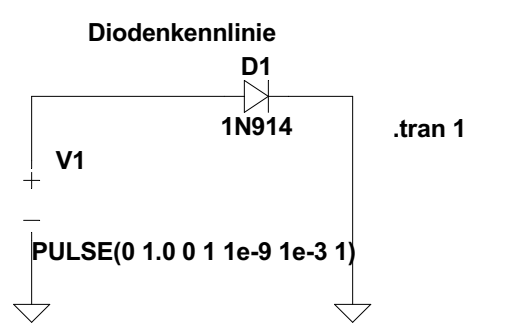

Abb. 1.2.6 Simulationsschaltung zur Aufnahme der Diodenkennlinie

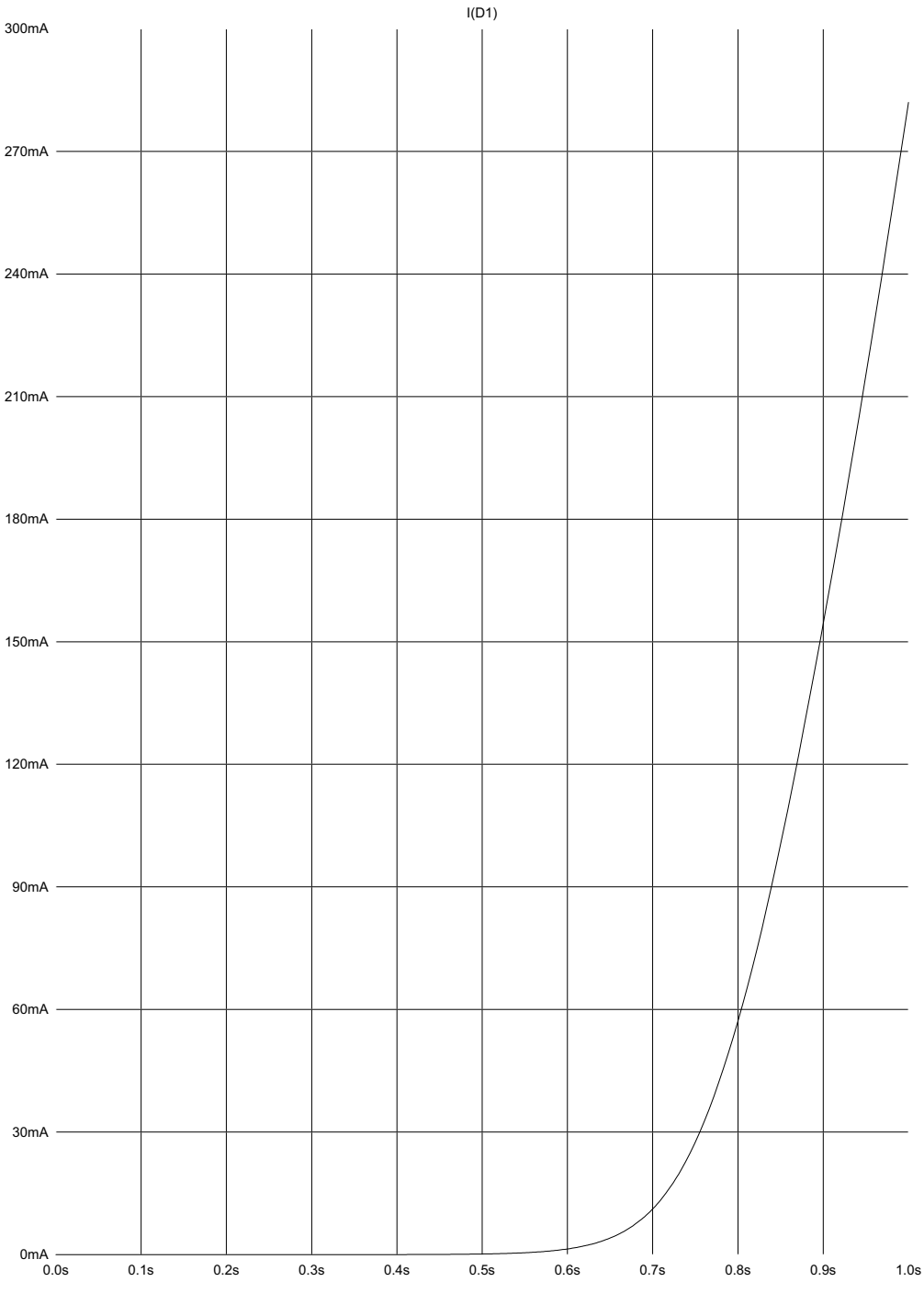

Abb. 1.2.7 Ergebnis der Simulation Diodenkennlinie

### **Typische Werte**

Schwellspannung

Si 0.7 V Ge 0.3 V Se 0.6 V

#### **Besondere Eigenschaften**

Dioden können breitbandig eingesetzt werden: von sehr kleinen bis hin zu sehr großen Sperrspannungen. Vorzugsweise werden Si Dioden verwendet. Ge Dioden sind mit ihren Wertebereichen deutlich eingeschränkt, finden aber wegen ihrer geringen Flussspannung trotzdem wieder Anwendung. Eine besondere Bedeutung besitzt auch die Durchbruchspannung. Befindet sich die Diode im Sperrbereich, so steigt der Sperrstrom  $I_R = -I_D$  an. Dieser Anstieg beginnt langsam, beschleunigt sich dann ab einem gewissen Punkt, der sogenannten Durchbruchspannung, enorm bis hin zu dem Punkt, an welchem die Diode ihren Wärmetod stirbt. Dioden besitzen auch eine parasitäre oder intrinsische Kapazität. Diese Kapazität ist spannungsabhängig und wird durch die am Halbleiterübergang befindliche Raumladungszone gebildet. Beim MOS Transistor wird dieser Effekt noch einmal besondere Erwähnung finden mit der CV-Charakteristik [1.29]. Die benannten Dioden-Effekte sind für spezielle Anforderungsprofile technologisch herausgearbeitet worden. Die nachgestellte Auflistung zeigt die wichtigsten Dioden-Typen auf.

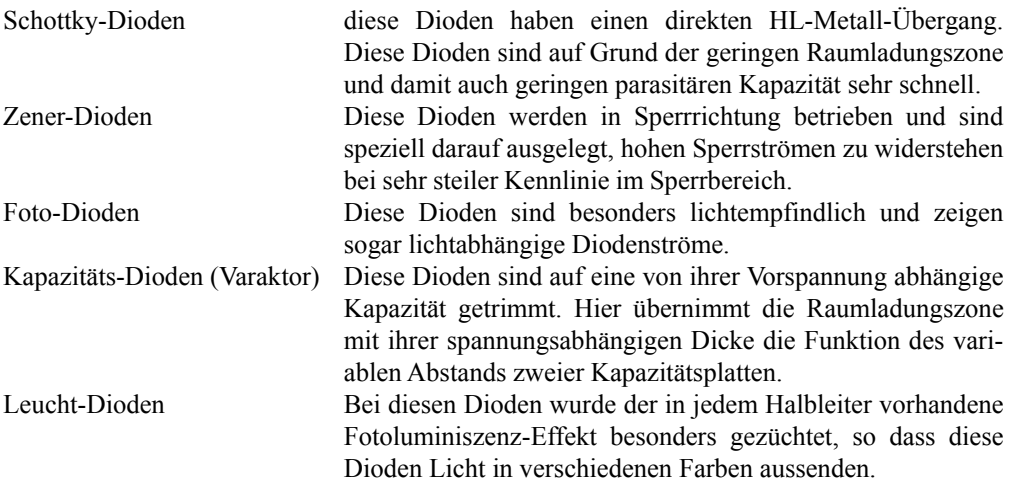

Die Einsatzgebiete dieser Dioden sind häufig:

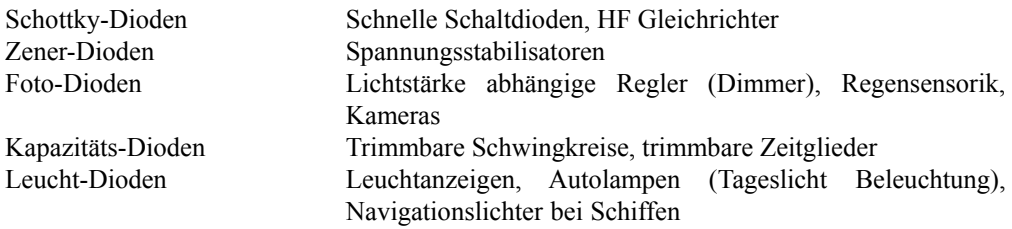

# 1.3 Die Diode als Gleichrichter

Auf Grund der einseitigen Leitfähigkeit eignen sich die Dioden besonders gut für Gleichrichter.

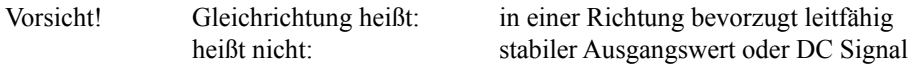

# 1.3.1 Die Einweg-Gleichrichtung

Hier wird ein Vorzugsweg, je nach Durchgangsrichtung der Diode, zur Verfügung gestellt. Der Bezugswert für das Sperren bzw. Durchlassen der Diode entspricht dem Schaltungsbezugswert. In diesem Fall ist das Masse (0 V). Die Schaltung Abb. 1.3.1 gibt den Weg für die positive Halbwelle frei. Wird die Diode umgedreht, würde dieser Gleichrichter die negative Halbwelle durchlassen.

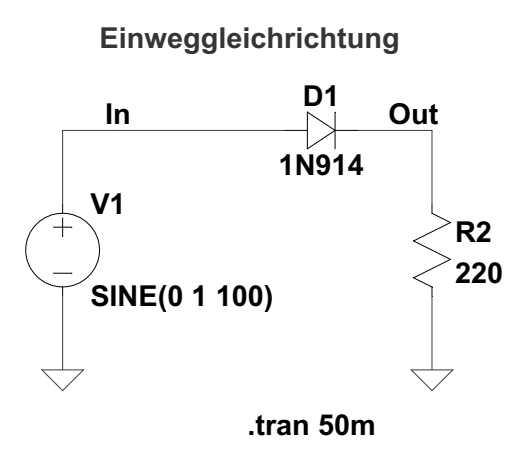

Abb. 1.3.1 Einweg-Gleichrichter

Abb. 1.3.2 zeigt das Simulationsergebnis der Einweg-Gleichrichtung. Man erkennt, dass einerseits die negative Halbwelle nicht mehr vorhanden ist und andererseits durch die Abschwächung der positiven Halbwelle (Signal an OUT) bezogen auf das Eingangssignal V1 deutlich wird, dass der Spannungsabfall über der Diode einen Einfluss besitzt. Die Ursache des Spannungsabfalls über der Diode ist natürlich der Diodendurchlasswiderstand.

Diese Halbwellenschwingung wird in der Schaltungstechnik häufig als "quasi Gleichspannungswert" oder Effektivwert interpretiert. Der Hintergrund dieser Betrachtungsweise ist der Leistungsumsatz während einer Schwingung. Berechnet wird dies über die Standardabweichung des Signals. Die Varianz (Standardabweichung) einer Funktion bzw. einer sinusförmigen Schwingung ist:

$$
s_{\text{eff}}^2 = \frac{1}{T} \int_{t=0}^{T} A^2 f(t)^2 dt
$$

Formel 1.3.1

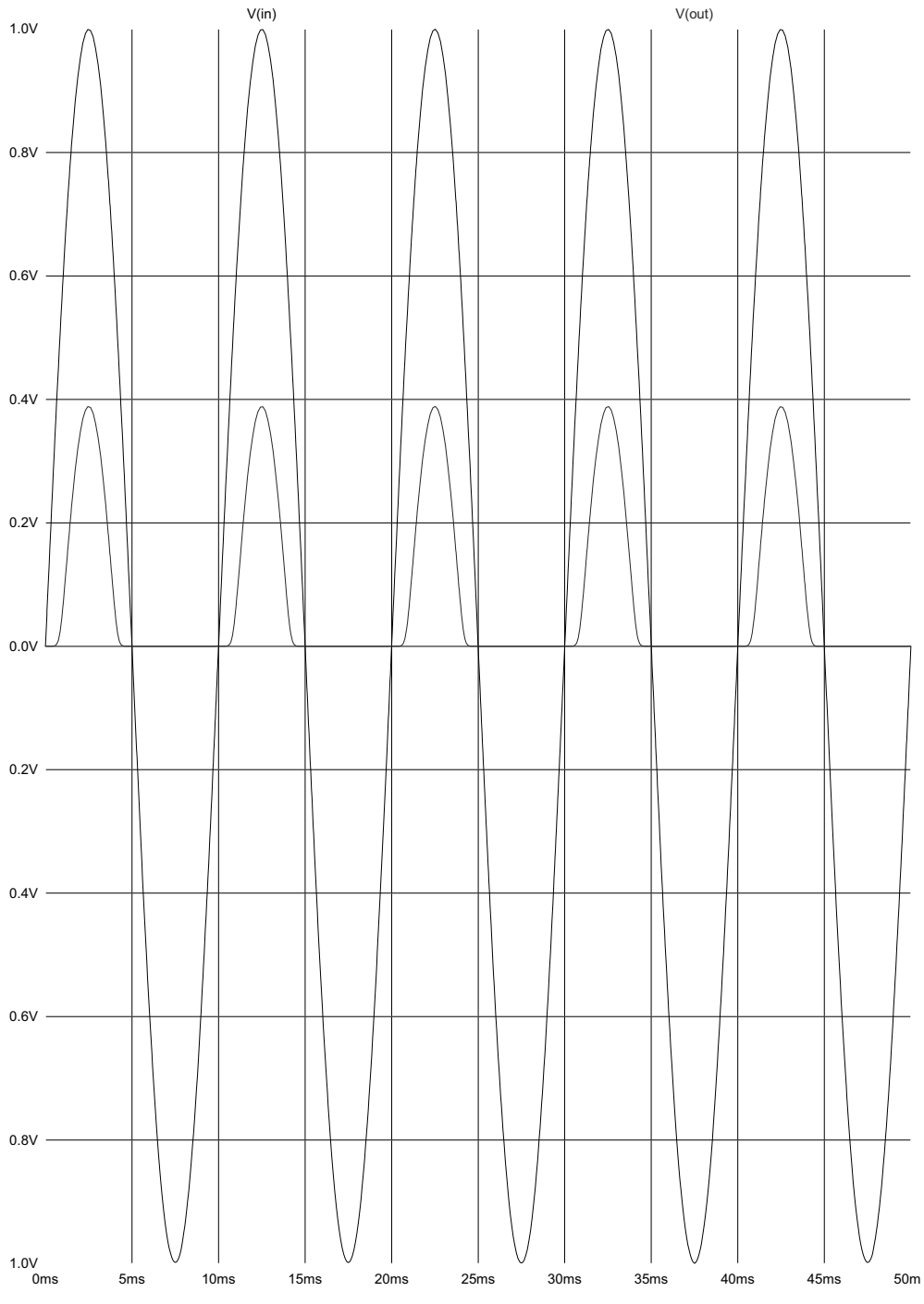

Abb. 1.3.2 Simulationsergebnis Einweggleichrichter

Der Effektivwert ist die Wurzel aus der Varianz. Im Falle einer Sinuswelle mit Amplitude A ergibt sich dann:

$$
s_{\text{eff}} = \frac{A}{\sqrt{2}}
$$

Formel 1.3.2

# 1.3.2 Die Zweiweg-Gleichrichtung

Die Gleichrichtung kann auch mit Hilfe von zwei Halbwellen erfolgen. Durch Mittensymmetrie wird dies ermöglicht. Diese Technik wird angewandt bei Demodulatoren von amplitudenmodulierten Systemen und natürlich bei Netzgleichrichtern. Abb. 1.3.3 zeigt das Schaltprinzip. Für die Zweiweg-Gleichrichtung ist eine symmetrische Ansteuerung zwingend erforderlich. Das kann entweder, wie in diesem Schaltungsbeispiel gezeigt, über einen Transformator geschehen oder über eine Signalteilerschaltung dargestellt werden, bei welcher das Signal beispielsweise über einem Widerstand abfällt und so symmetrisch an den beiden Anschlüssen dieses Bauteils zur Verfügung steht. Abb. 1.3.4 zeigt das Simulationsergebnis für das genannte Transformator-Beispiel. Diese Simulation verdeutlicht, dass einerseits das Ausgangsignal sowohl von der positiven Halbwelle, als auch von der negativen Halbwelle in die Signalebene (Diodenrichtung) geklappt wurde. Es zeigt aber auch, dass der Diodenverlust durch den Diodenarbeitspunkt vorhanden ist.

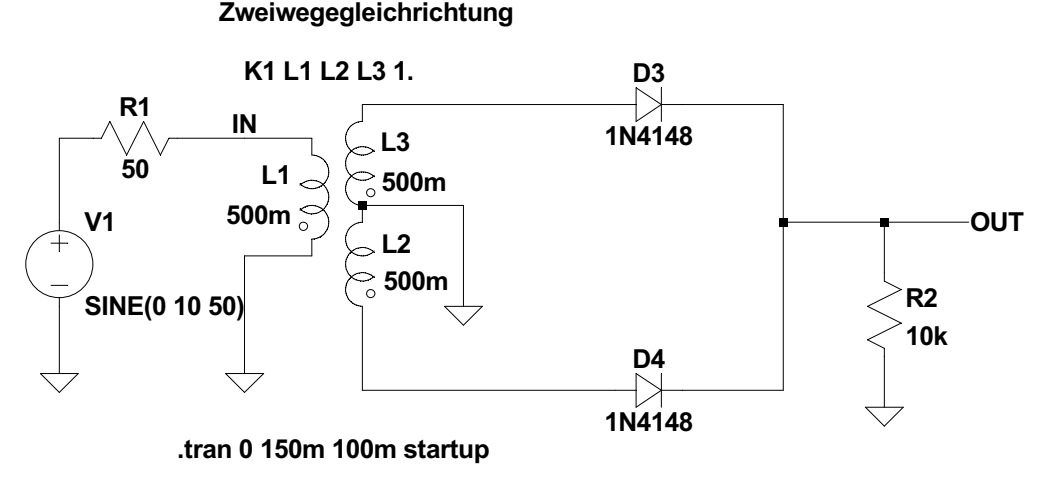

#### Abb. 1.3.3 Zweiwege-Gleichrichter

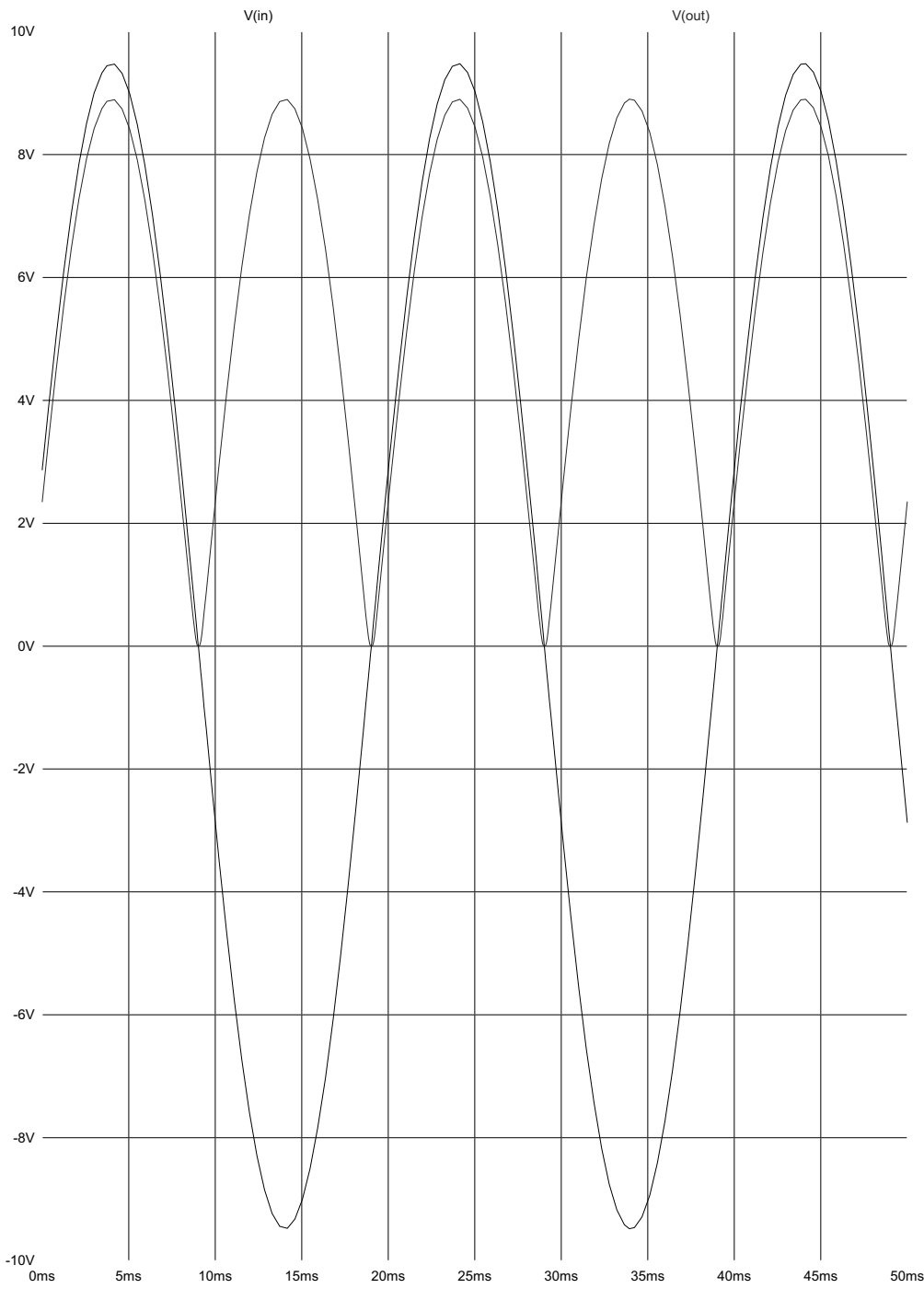

Abb. 1.3.4 Zweiwege Gleichrichter Simulationsergebnis

# 1.3.3 Die Brücken-Gleichrichtung

Abb. 1.3.5 zeigt die Brücken-Gleichrichtung, deren Originalname Graetz-Gleichrichtung heißt, zu Ehren des Physikers Leo Graetz (26.9.1856–12.11.1941). Brücken-Gleichrichter spielen in der Elektronik bei Netzteilen eine entscheidende Rolle, da hier die eingangsseitig anliegende Wechselspannung mit ihrer positiven als auch negativen Halbwelle gleichgerichtet wird. Eine andere Anwendung sind Demodulatoren. Ein Demodulator dient dazu, eine hochfrequente Schwingung mit einer daraus niederfrequent überlagerten Schwingung gleichzurichten. Dabei wirken diese Dioden als "Direktoren = Richtungsweiser", indem nur eine Wegrichtung so freigegeben wird, dass nach der Gleichrichtung das Gesamtsignal entweder nach oben oder nach unten "geklappt" erscheint. Diese Demodulatoren werden Hüllkurven-Demodulatoren genannt, da das NF-Signal der "Hülle um die Trägerfrequenz" entspricht. Abb. 1.3.6 zeigt das Simulationsergebnis für den Gleichrichtungsteil eines Netzteils. Deutlich ist zu sehen, dass die Diodenverluste minimiert wurden. Diese Art der Gleichrichtung hat sich aus diesem Grund in der Technik durchgesetzt. Auf Grund der nach der Gleichrichtung verbleibenden Restrauhigkeit des Signals ist eine anschließende Glättung (Filter) notwendig. Diese Glättung hat die Aufgabe, aus dem gleichgerichteten Signal eine konstante Spannung (frei von Restwelligkeit) zu erzeugen. Diese Spannung, auch manchmal DC-Wert (DC: directed current) genannt, entspricht exakt dem oben erklärten Effektivwert. Für unser Hausnetz beträgt die Amplitude 325 V, damit ergibt sich ein Effektivwert von 230 V.

#### **Brückengleichrichtung**

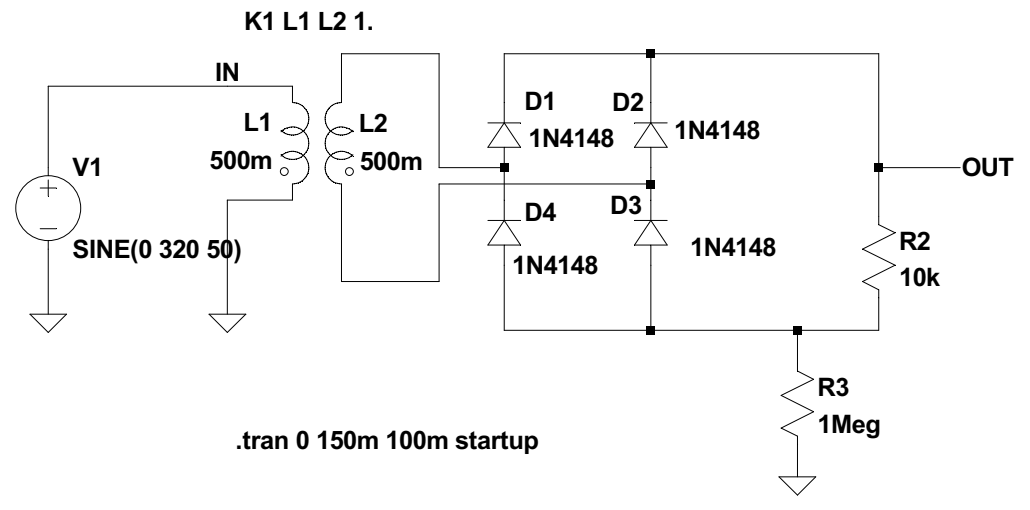

Abb. 1.3.5 Brücken-Gleichrichtung nach Leo Graetz

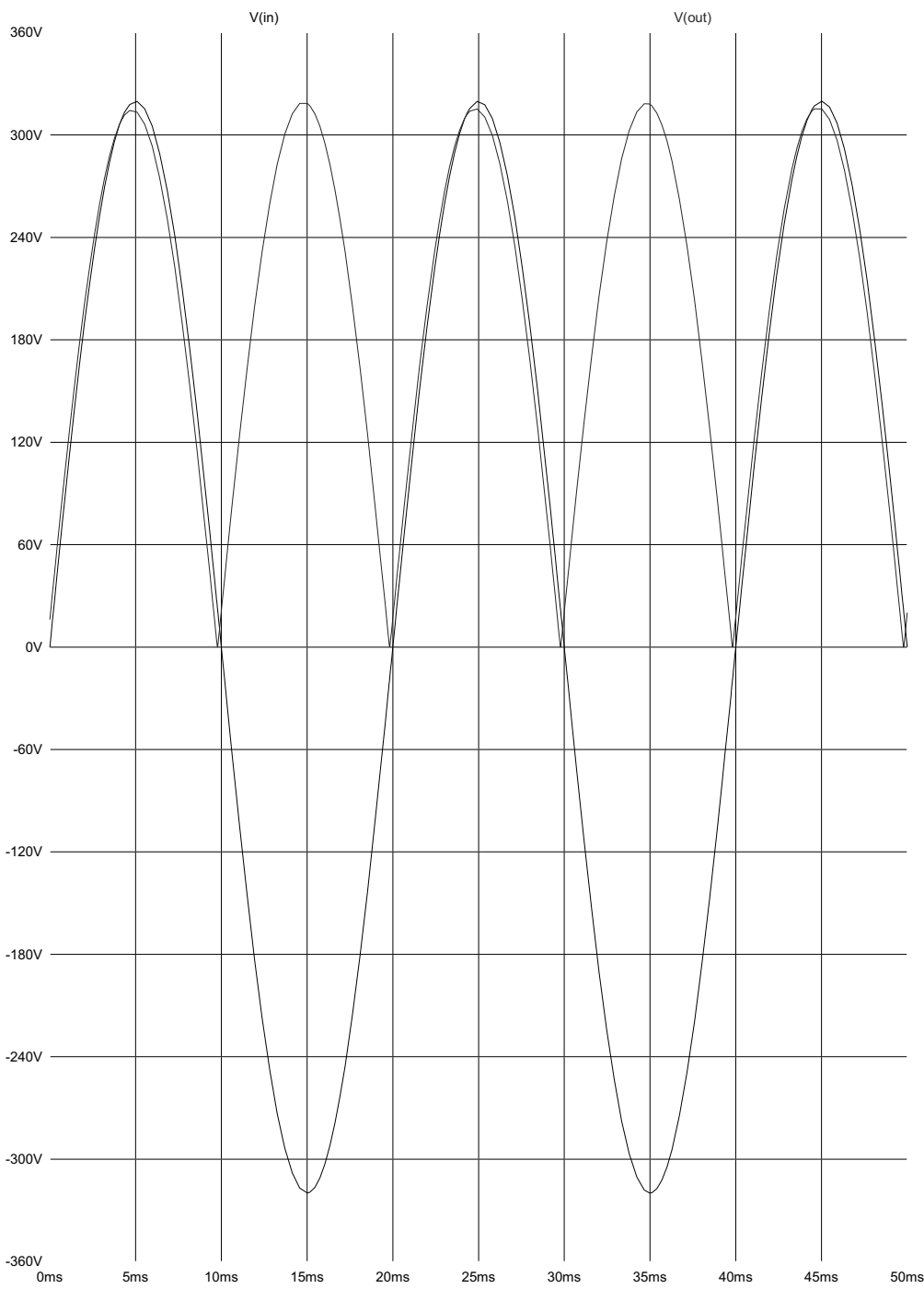

Abb. 1.3.6 Brücken-Gleichrichtung Simulationsergebnis

# 1.3.4 Die Zener-Diode

Die Zener-Diode ist eine normale Si Diode mit besonders gezüchtetem Sperreffekt. Ausgelöst durch das elektrische Feld im Sperrbereich, werden ab einer bestimmten, durch Dotierung bedingten Spannung, deutlich mehr Ladungsträger aus dem Kristallverbund "befreit", als es bei normalen Dioden der Fall wäre. Damit erklärt sich die Kennlinie in Abb. 1.3.7. Da der Strom im Sperrbereich recht hoch ist – normale Dioden wären bereits durchgebrochen, sprich kaputt – lassen sich diese Dioden als Spannungsstabilisatoren einsetzen. Die normalerweise über die Sperrspannung dieser Dioden hinausgehenden Spannungen werden durch "Diodenkurzschluss" abgebaut. Dies kann damit als spannungsstabilisierender Effekt ausgenutzt werden. Elegant ist das nicht, aber wirksam! Zener-Dioden weisen deshalb im Sperrgebiet eine deutlich höhere Leistungsaufnahme auf als normale Dioden.

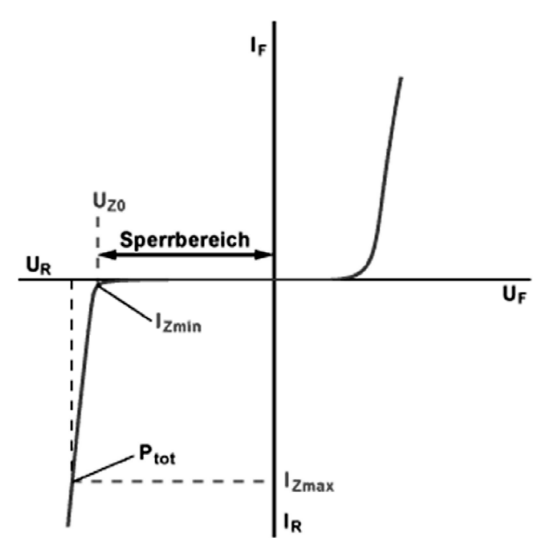

Abb. 1.3.7 Kennlinie einer Zener-Diode

#### **Besondere Dioden**

Neben den bereits erwähnten Dioden gibt es auch besondere Dioden [1.4]. Diese sind in Tabelle 1.1 zusammengefasst und werden in der anschließenden Sektion erläutert.

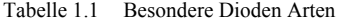

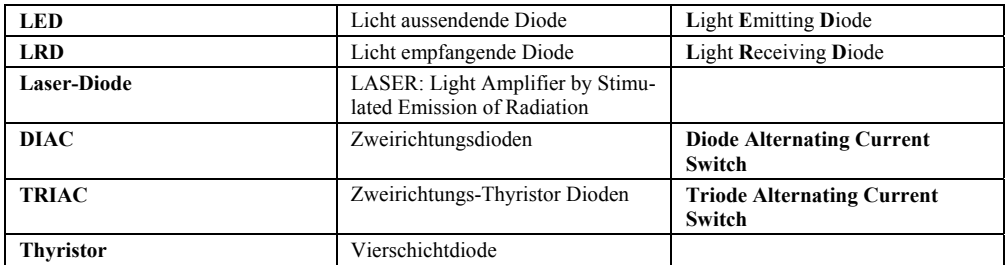

Der Begriff *besondere Dioden* kennzeichnet besondere Aufgaben dieser Dioden.

# 1.3.5 LED

Alle Photodioden sind nur mit Hilfe der Quantenmechanik zu verstehen. Aus Abb. 1.3.8 lässt sich jedoch eine wesentliche Eigenschaft ablesen, die mit MATLAB herausgearbeitet wurde: die *spontane (Photo-)Emission*.

Als Technologie wird meist GaAs gewählt, da hier die beste Lichtausbeute vorhanden ist. Der Plot zeigt, dass die spontane Emission sehr energiescharf auftritt. Damit ist auch verständlich, dass LEDs, genauso wie LRDs nur in gewissen, eingeschränkten Frequenzbereichen arbeiten.

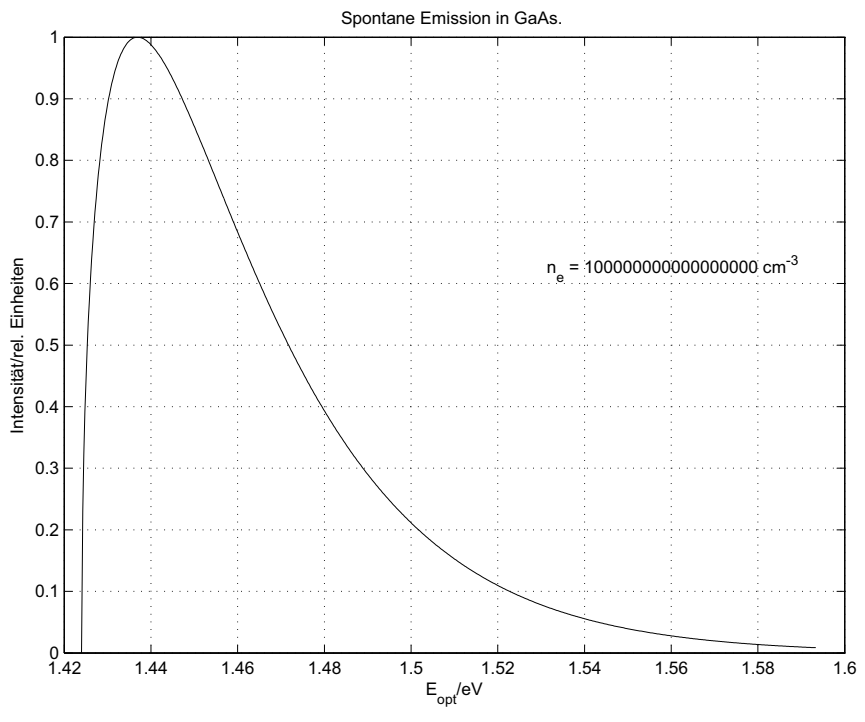

Abb. 1.3.8 LED: spontane Fotoemission

# 1.3.6 LRD

Als Beispiel einer LRD (Licht empfangende Diode, englisch: Light Receiving Diode) wurde eine Standardsolarzelle mit MATLAB modelliert und berechnet. Der Leistungseintrag wird über der Zellenspannung aufgetragen, wie in Abb. 1.3.9 gezeigt. Hier ist eine ganz harte Kante oberhalb ca. 0.5 V zu erkennen, an der der Energieeintrag abrupt abfällt. Das ist ein wichtiger Hinweis, dass diese Zellen sehr empfindlich bezüglich ihres Arbeitspunktes sind. Das erfordert eine sorgfältige Einstellung und Einhaltung des Arbeitspunktes, dieser wird jedoch von der Sonne (und natürlich auch vom Wetter) bestimmt. Daher ist der Solarenergieeintrag groß, wenn die Sonne hoch am Himmel steht und nimmt mit abnehmendem Sonnenstand ab.

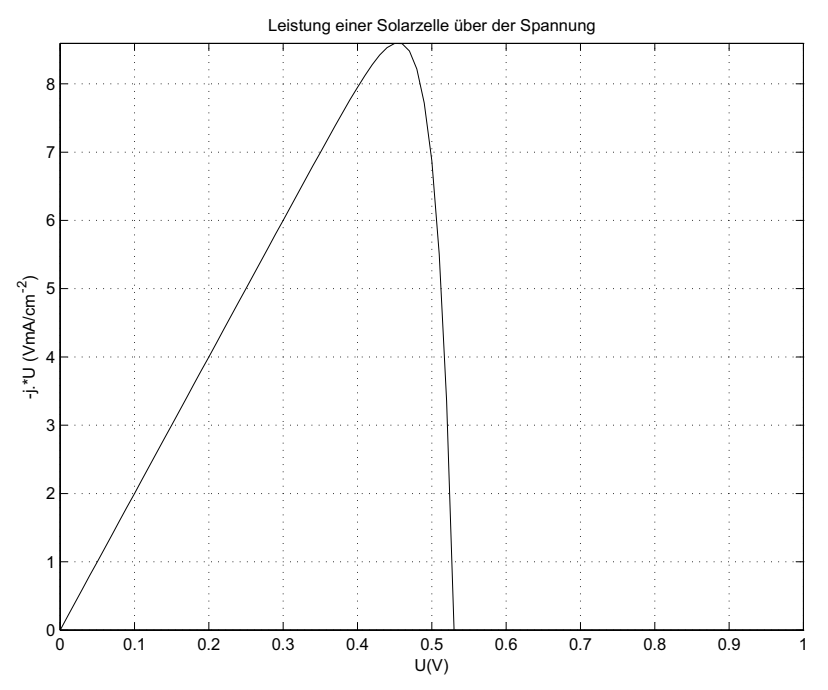

Abb. 1.3.9 Leistung einer Solarzelle LRD über Spannung

Die Leerlaufspannung einer Fotodiode zeigt Abb. 1.3.10:

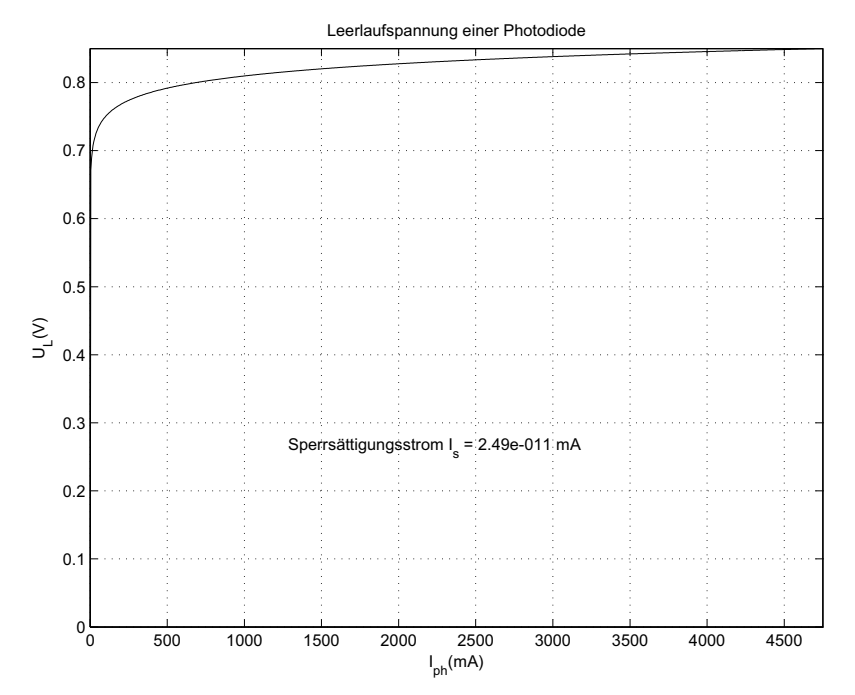

Abb. 1.3.10 Leerlaufspannung einer Fotodiode

Zu beachten ist der Eintrag des Photostroms. Zum Vergleich wird in diesem Bild der Sperrstrom als Referenzwert vermerkt. Im Fotostrom fließen Ampére! Deswegen funktionieren Solarzellen so gut! Das letzte Bild, Abb. 1.3.11, dieser Simulationsserie, zeigt den Vergleich des Ruhestroms zur Leuchtintensität.

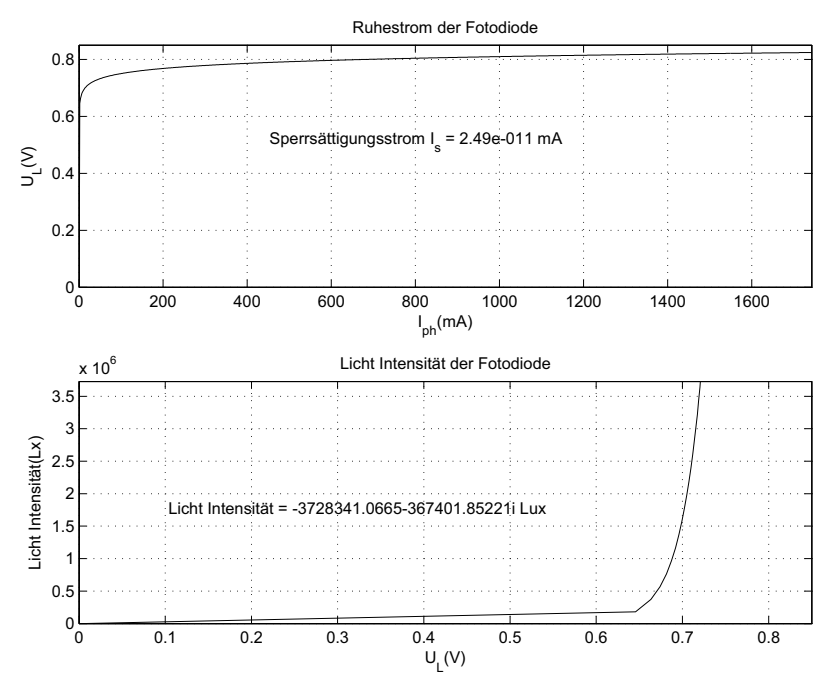

Abb. 1.3.11 Fotodiode: Ruhestrom und Lichtintensität

### **Abschließende Bemerkungen**

Das LRD Beispiel "Solarzelle" wurde auf Grund seiner sehr hohen Lichtausbeute gewählt. Es gibt auch deutlich kleinere Dioden, die aber exakt gleich arbeiten. Diese können beispielsweise bei Türöffnern eingesetzt werden oder in optisch arbeitenden Autoschlüsseln.

# 1.3.7 Laser-Dioden

Diese Dioden setzen dem Anspruch auf Verständnis eine weitere Hürde in den Weg, da hier die Kenntnis der Resonatoren, besser der Quantenresonatoren gefragt ist. Hermann Haken [1.10, 1.11] ist einer der Pioniere der Lasertheorie. Ihm verdanken wir den Einstieg und auch die Vervollkommnung der Lasertechnologie.

### **Was passiert im Laser? (stark vereinfachte Darstellung)**

Energieträger (Ladungen) werden auf ein bestimmtes Leitungsniveau angehoben. Dieses bedingt eine andere statistische Aufenthaltswahrscheinlichkeit als das Grundniveau. Werden diese Schichten in einen Resonator – dieser kann als ein mit Hilfe eines Oszillators angesteuerter Schwingkreis mit sehr hoher Güte verstanden werden – eingebunden, wird erreicht, dass sich eine Quantenresonanz einstellt, die eine Kohärenz (gleichphasige Wellen) erzwingt.

Das ist das Arbeitsprinzip einer Laser-Diode. Die exakte Theorie hierzu findet sich in der Quantenresonator-Theorie.

Einsatzgebiete von Lasern:

- Maschinenbau Längenmesstechnik
- Präzisionsmesstechnik
- Teilchenphysik.

Mit Lasern wird, z.B. seit der Apollo 11 Mission, der Mondabstand zur Erde immer wieder vermessen. Der LHC (Large Hydron Collider) in Genf, DAISY in Hamburg und andere Hochenergie-Speicherringe der physikalischen Grundlagenforschung wären ohne Lasertechnologie nicht arbeitsfähig. Die Automobilindustrie wäre ohne Laser nicht in der Lage gewesen, die Fertigungsqualität so hoch zu entwickeln. Flugzeuge landen mit Hilfe von Lasern, welche den Bodenabstand bei nur noch geringer Flughöhe messen. Mit LIDAR (Light Detection And Ranging) Geräten werden Landschaften vermessen.

# 1.3.8 DIAC und TRIAC

Das sind Drei- bzw. Vierschichtdioden. Die Ziffernangabe bezieht sich auf die Anzahl der beteiligten Diffusionsschichten.

### **Dreischichtdiode oder DIAC (Diode Alternating Current Switch)**

Unabhängig davon, wie die äußere Spannung polmäßig angelegt ist, wird diese Diode stets bei geringen Spannungen in Sperrrichtung betrieben. Ab einer bestimmten, angelegten Spannung, namentlich der Durchbruchspannung, bricht diese Diode durch. Das ist vergleichbar mit dem Zener-Effekt. Der Unterschied zur Zener-Diode ist, dass sich die Durchbruchkennlinie "zurück bewegt", das soll heißen: die Sperrspannungswerte werden bei steigendem Diodenstrom geringer. Eine Zweischichtdiode wird beim Unterschreiten der Haltespannung niederohmig. Ein Diac ist im Grunde ein richtungsunabgängiger Schalter.

Einsatzgebiete:

- Phasenanschnittssteuerungen in der Leistungselektronik
- Zündschaltungen für Leuchtstoffröhren
- Ansteuerung für Triac

### DIAC-Kennlinie

Die Kennlinie in Abb. 1.3.12 zeigt dieses Verhalten. Neben der Kennlinie [1.4] ist rechts das Schaltsymbol des Triacs aufgeführt.

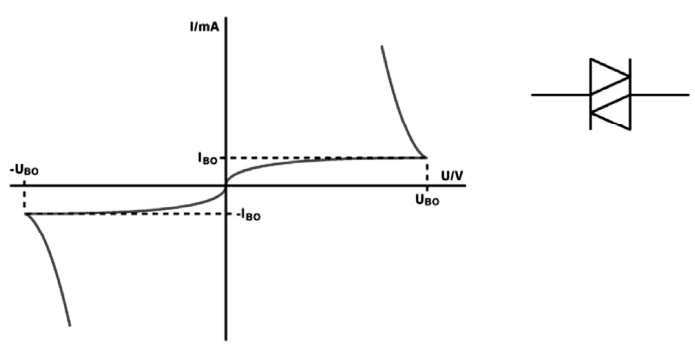

Abb. 1.3.12 DIAC-Kennlinie und Schaltbild

#### **Vierschichtdiode oder TRIAC (Triode Alternating Current Switch)**

In der Leistungselektronik, hier darf man sogar sagen: in der Hochleistungselektronik, sind hohe Leistungen zu schalten. Hier werden die Triac-Dioden eingesetzt. Triac-Dioden sind Hochleistungsdioden mit einem Steuergate, so dass die angelegte Wechselspannung beidphasig durchgeschaltet werden kann. Der interne Aufbau ist ein gegengeschaltetes 4-Schicht Diodenpaar. Abb. 1.3.13 zeigt die Steuerarten und das zugehörige Schaltsymbol [1.4].

Einsatzgebiete:

- **Lichtsteuerungen**
- Motorsteuerungen (Drehzahl)
- nahezu leistungslose Leistungssteuerung für Wechselstromanwendungen geringer Leistung
- Dimmer für Lampen
- Elektrowärmegeräte-Steuerung

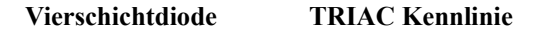

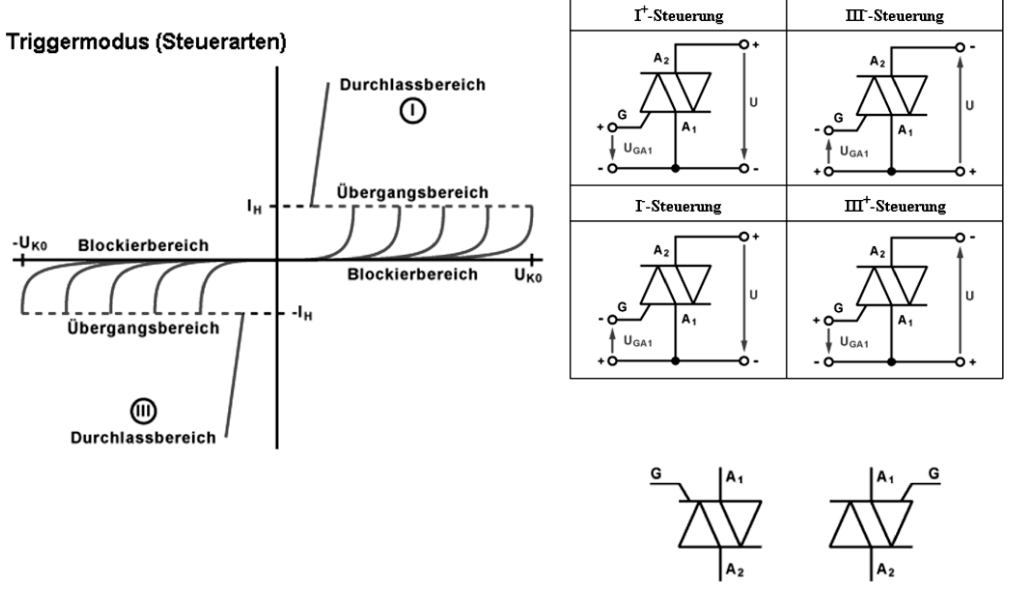

Abb. 1.3.13 TRIAC Kennlinie, Steuerungen, Schaltsymbol

# 1.3.9 Der Thyristor

Der Thyristor ist eine Vierschichtdiode. Abb. 1.3.14 zeigt den strukturellen Aufbau sowie seine Schaltsymbole. Die Anordnung wirkt wie ein bipolares Transistor-Pärchen das, einmal angesteuert, seinen Basisstrom dem Partner wiederum zuführt um somit den durchgeschalteten Zustand dauerhaft zu halten. Ist der Strom in der steuernden P-Schicht (Basis) groß genug, so dass der obere Transistor gut leitfähig wird, gibt dieser seinen Basisstrom an den unteren PNP Transistor weiter. Damit hält sich dieses System selbstständig auf dauernd "EIN". Solch eine Anordnung kann in DC-betriebenen Schaltungen nicht mehr gelöscht werden, es sei denn, dass die Versorgungsspannung ausgeschaltet wird. Negativ bekannt ist solch ein Thyristor als parasitärer Thyristor in CMOS-Technologien, wo dieser Effekt durch einen zu großen Eingangsstrom in die Schutzstruktur eine permanente Schädigung bis hin zum Totalausfall (Tod durch Wärme) bewirken kann (latch up). Technologisch entsprechend optimiert, vermögen Thyristoren enorm hohe Ströme zu schalten, weshalb diese Dioden oft in elektrischen Leistungs-Motoransteuerungen (Bahn) zu finden sind. Da hier eine Wechselstromanwendung vorliegt, wird der beteiligte Thyristor bei jeder Welle im Nulldurchgang gelöscht und muss beim folgenden Durchgang wieder neu angesteuert werden. Das ist nicht aufwendig und ist Stand der Technik. In Schaltungen, welche keinen Nulldurchgang besitzen, in denen aber trotzdem Thyristoren eingesetzt werden, ist diese Löschung nur durch eine Zusatzschaltung zu erzwingen. Abb. 1.3.15 zeigt das Kennlinienfeld eines Thyristors.

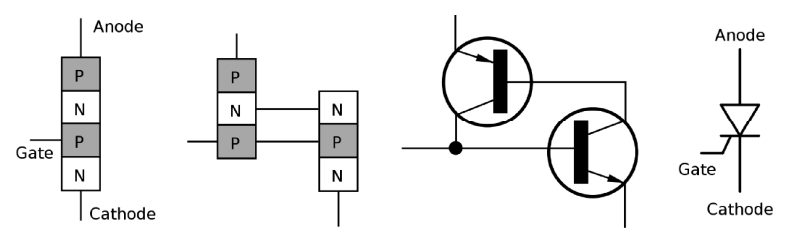

Abb. 1.3.14 Der Thyristor- Struktur und Schaltsymbol

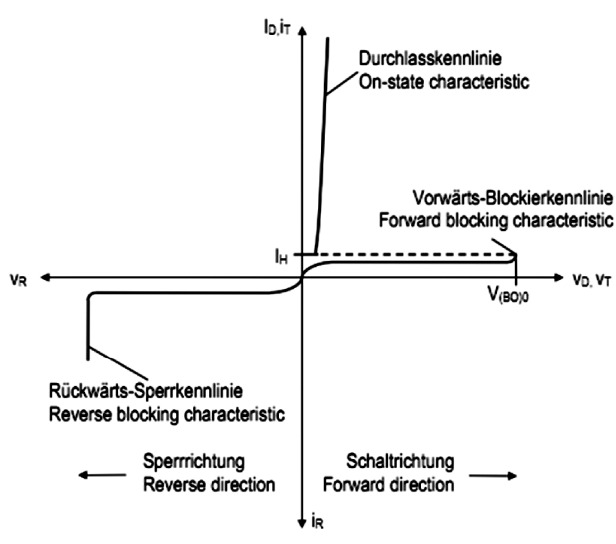

Abb. 1.3.15 Thyristor Kennlinienfeld

Einsatzgebiete:

- Impulssteuerungen mittlerer Leistung (1–10 kW)
- Regelung von Hochstrom Gleichrichtung für Galvanotechnik
- nahezu leistungslose Leistungssteuerung für Wechselstromanwendungen mittlerer Leistung
- Wechselrichter mittlerer Leistung für Drehzahlsteuerungen von Elektromotoren
- Leistungsschalter im kA Bereich für Hochleistungsimpulstechnik

## 1.3.10 Beispiel eines Windmessers, der mit Dioden arbeitet

Abb. 1.3.16 zeigt eine Schaltungstechnik, bei welcher der Temperatureffekt von Dioden ausgenützt wird. Dabei sind die beiden Dioden D1 und D2 zu betrachten. D1 liegt im Windstrom und D2 dient als Referenzdiode und wird windgeschützt aufgebaut [1.20]. Der Unterschied des gemessenen Arbeitspunktes wird mit Hilfe der Differenzverstärkerschaltung festgestellt und einer Auswerteeinheit zugeführt. Solche Aufbauten messen sowohl die Windstärke als auch die Windrichtung ohne bewegliche Teile, wenn diese Anordnung durch viele solcher Baueinheiten kreisförmig aufgebaut wird. Ein Rechner übernimmt die Auswertung. Natürlich müssen solche Systeme skalenmässig geeicht werden. In Windrichtung werden die Messdioden proportional zur Windstärke gekühlt.

**Prinzip Windstärke Erkennung**

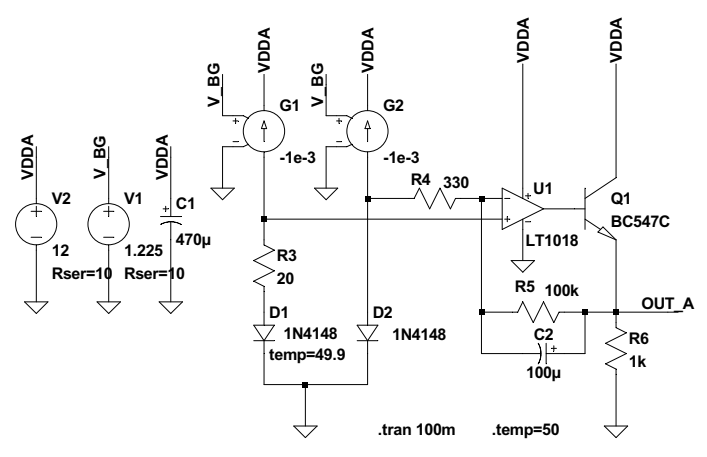

Abb. 1.3.16 Diodenbrücke zur Windstärke Messung

# 1.4 Arbeitspunktbestimmung einer Diodenschaltung

Die folgende Schaltung, Abb. 1.4.1, zeigt ein kleines Netzwerk mit einer Diodentrennung und einem Ausschnitt der Diodenkennlinie. Der Arbeitspunkt dieser Diode ist zu bestimmen, dazu dient die Ausschnittvergrößerung der Diodenkennlinie aus Abb. 1.4.2.

#### **Arbeitspunkt einer Diode innerhalb einer Schaltung**

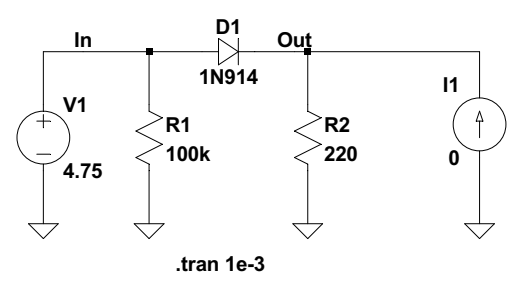

Abb. 1.4.1 Diode: Simulationsschaltung zur Bestimmung des Diodenarbeitspunktes

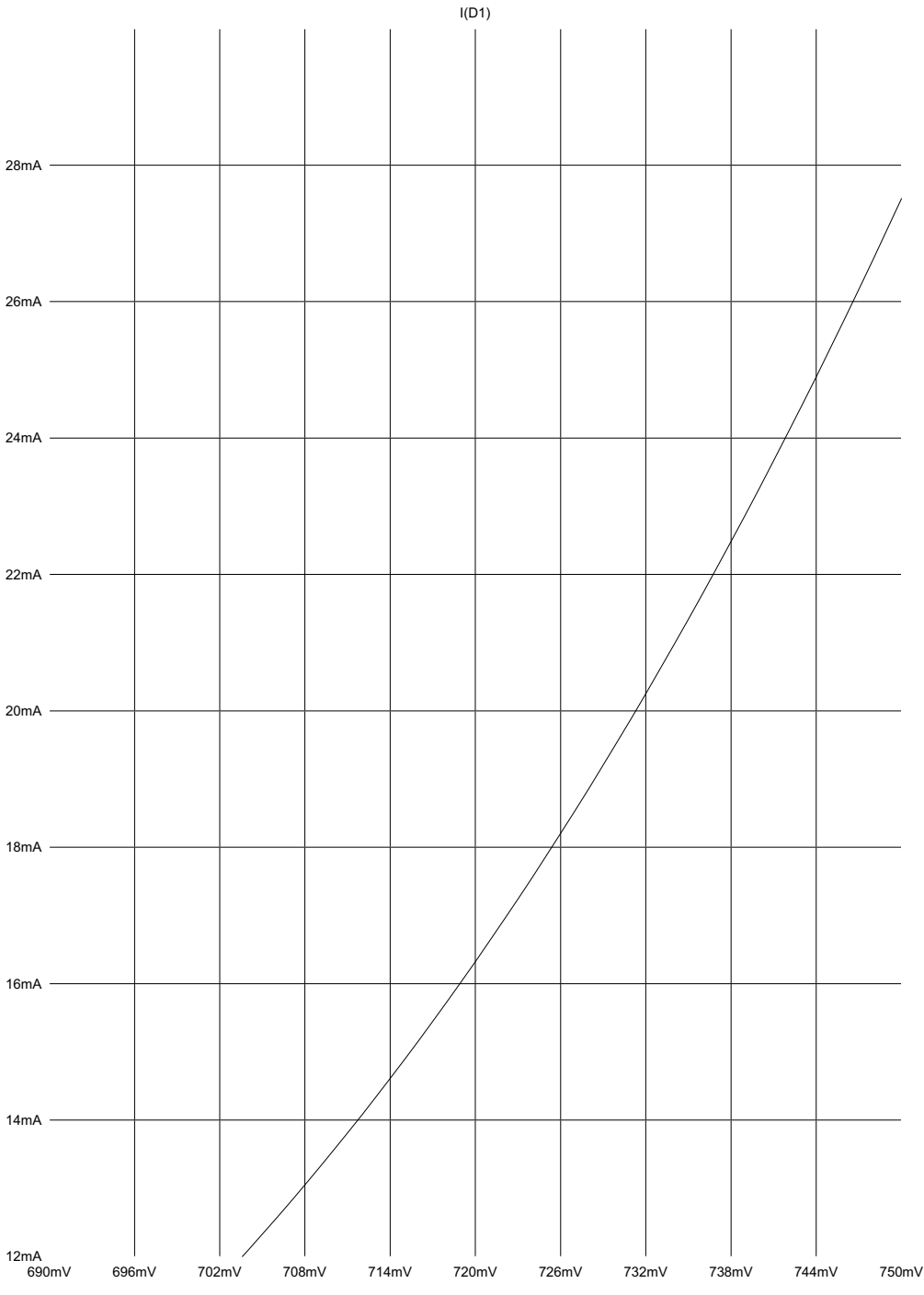

Abb. 1.4.2 Diode: Kennlinie, Ausschnittvergrößerung

Achtung: Bei DC sweep Simulationen sind die Achsen in LTspice korrekt bezeichnet. Simuliert man diese Kennlinien jedoch mit einer transient Simulation, dann ist Einheit der x-Achse mV statt ms (LTspice belegt bei transient Simulationen die x-Achse stets im Zeitmassstab und das kann nicht geändert werden, daher muss diese "gedanklich" umbenannt werden).

Die Ermittlung und damit der Eintrag der elektrischen Last in Kennlinien zur Arbeitspunktermittlung werden durch folgende Überlegungen gestützt:

Was passiert, wenn das Bauteil (im vorliegenden Fall die Diode)

a) einen Kurzschluss besitzt (was gleichbedeutend ist mit Widerstand  $0 \Omega$  bzw. dem maximalem Strom durch das Bauteil)?

und

b) wenn das Bauteil extrem hochohmig ist (was gleichbedeutend ist mit Strom = 0 A durch das Bauteil)?

So können lineare als auch nichtlineare elektrische Lasten mit ihren Strom- und Spannungsextremwerten bestimmt und diese in das Kennlinienfeld übertragen werden. Die jeweiligen Kennlinien werden dann so eingetragen, dass diese Extrempunkte die korrekte Lage der jeweiligen Kennlinie spezifizieren.

#### **Diese Punkte sind notwendig:**

P1 Strompunkt y-Achse P2 Spannungspunkt x-Achse  $P1$   $R_{Diode} = 0$  $P1 =$  Vin / R2 = 4.75 V / 220 $\Omega$  = 21.59 mA P2 max. Spannung über Diode  $R_{Diode} = oo$  $P2 = Vin = 4.75 V$ 

Liegt die Kennlinie in vergrößerter Form (zoom-plot) vor, so sind die Referenzpunkte der Lastgeraden an den Kanten dieser vergrößerten Kennlinie (zoom) zu bestimmen. Die Berechnung des zooms ist mit Hilfe des Strahlensatzes einfach durchzuführen:

$$
\tan(\alpha) = \frac{P1}{P2} = 21.59 \text{ mA} / 4.75V = 4.545 \frac{\text{mA}}{V}
$$
  
\n
$$
P1^* = (P2 - \text{linke x-Achsengrenze}) \cdot \tan(\alpha) = (4.75 - 0.71) V \cdot 4.545 \frac{\text{mA}}{V} \approx 18.36 \text{mA}
$$
  
\n
$$
P2^* = (P2 - \text{rechte x-Achsengrenze}) \cdot \tan(\alpha) = (4.75 - 0.75) V \cdot 4.545 \frac{\text{mA}}{V} \approx 18.18 \text{mA}
$$

Formel 1.4 1

Der Formalismus ist so durchzuführen, dass die Diodenkennlinie als Erstes vorliegen muss. Danach erfolgt die Berechnung der Lastkurve. Bei einem Ohmschen Widerstand (hierbei ist der Widerstand eine Konstante) ist das eine Lastgerade. Der Schnittpunkt mit der Diodenkennlinie ist der Gleichspannungsarbeitspunkt oder DCOP (directed current operating point). Der Eintrag der Lastkurve wird unabhängig davon, ob dies eine nichtlineare oder lineare Kennlinie ist, stets nach dem oben angegebenen Formalismus durchgeführt. Der Eintrag der Konstruktionspunkte P1\* und P2\* ist in die Kennlinie der Abb. 1.4.3 eingezeichnet. Die nach oben ansteigende Linie ist die Widerstandskennlinie, die Linie zwischen den Punkten P1\* und P2\* ist die Konstruktionslinie zur Bestimmung des Arbeitspunktes. Der Schnittpunkt der Konstruktionslinie mit der Widerstandskennlinie ist der gesuchte Arbeitspunkt.

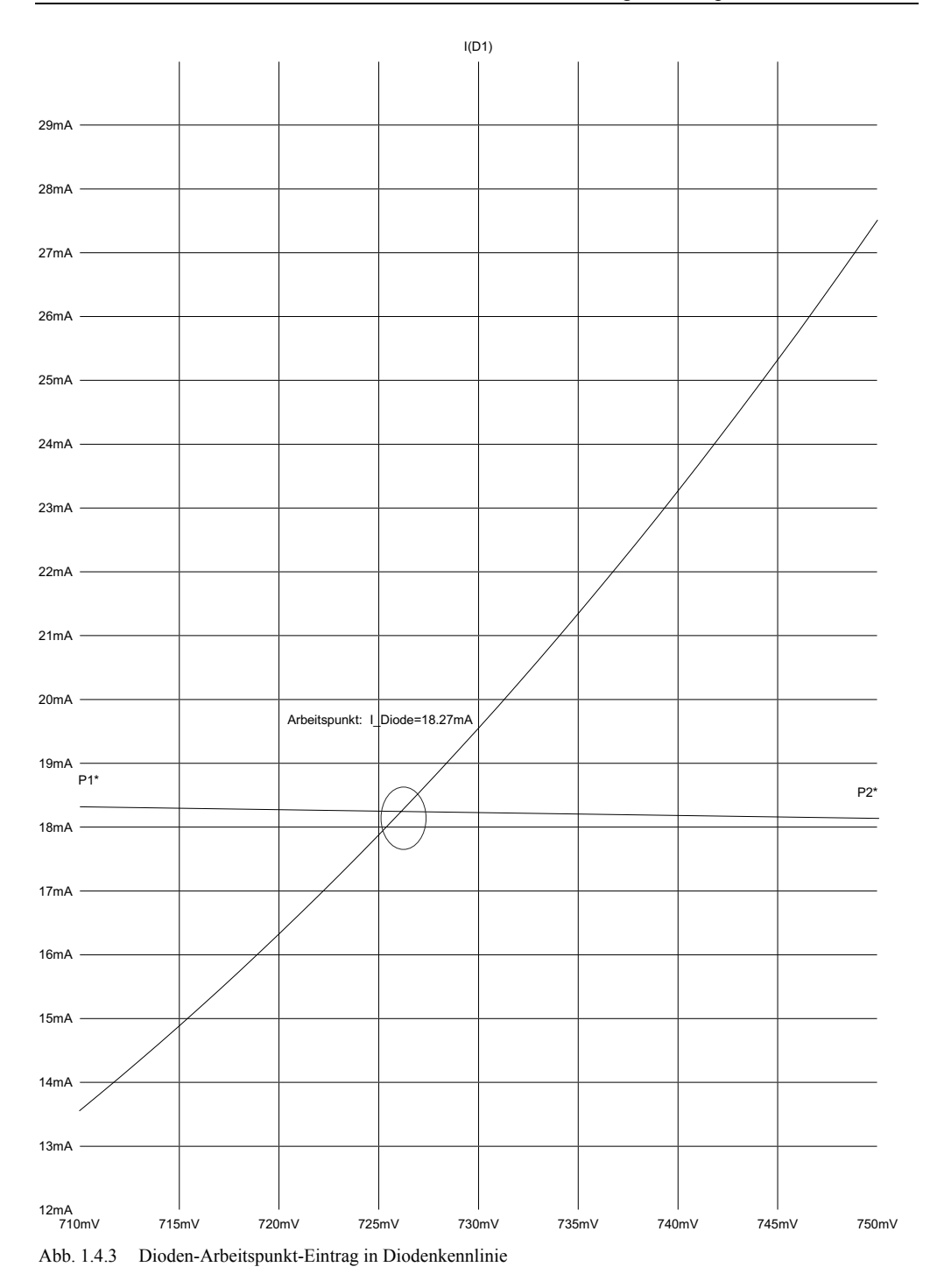

Wird die Schaltung mit einer Stromlast beaufschlagt, so wie Abb. 1.4.4 zeigt, muss diese Last natürlich ebenfalls berücksichtigt werden.

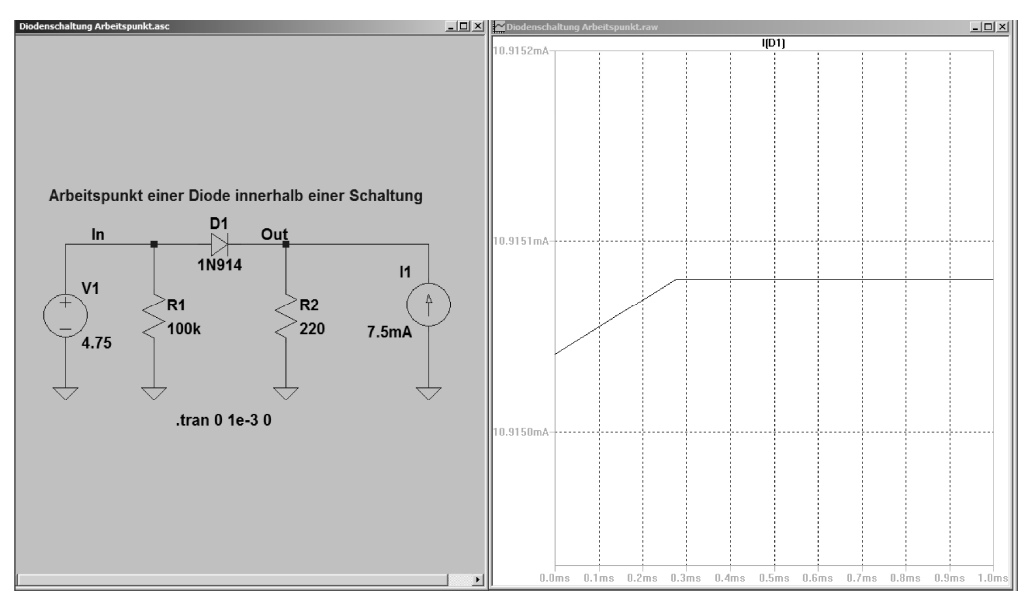

Abb. 1.4.4 Schaltung einer mit Last behafteten Diode mit Ausschnittvergrößerung der Diodenkennlinie

Der Arbeitspunkt P2 (Spannungsabfall über Diode) ändert sich, denn die Spannung beträgt bei unendlichem Diodenwiderstand nicht mehr 4.75 V, sondern P2\*\* =  $I1*R2 = 4.75 V - 1.65 V =$ 3.1 V.

Sind weitere Netzwerke an der Diodenschaltung beteiligt, ist das Verfahren nach wie vor dasselbe: Die Diode wird ersetzt durch einen Kurzschluss zur Bestimmung von P1 sowie einen sehr großen Widerstand zur Bestimmung von P2. Auch mit MATLAB lässt sich der Arbeitspunkt berechnen. Die Abb. 1.4.5 zeigt das Ergebnis des MATLAB Skripts "*arbeits-*

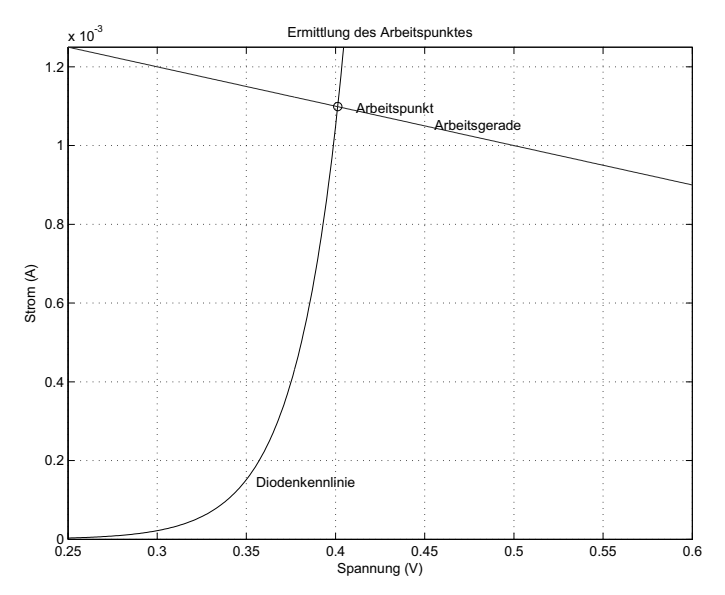

Abb. 1.4.5 Diode: Arbeitspunkt mit Matlab berechnet

*punkt.m"*. Die Vorgehensweise in MATLAB ist die, dass die Stromgleichungen der Diode und des Widerstands gleichgesetzt werden. Im MATLAB workspace werden die Werte der Diodenspannung und des Diodenstroms im Arbeitspunkt angezeigt.

# 1.5 Der Bipolartransistor

# 1.5.1 Bezeichnung der Spannungen und Ströme des Bipolartransistors

Der Begriff Transistor ist ein Kunstwort, welches sich aus zwei Teilen zusammensetzt:

"trans" und "sistor". Der erste Wortteil ist dem Namen *transmitter* (senden, übermitteln) entnommen, der zweite ist dem Namen *resistor* (Widerstand) entnommen. Damit verweist der Name Transistor auf zwei wesentliche Eigenschaften:

- 1. Übermitteln einer Information
- 2. Ausnutzung, dass der Ausgangsstrom gesteuert ist vom Eingangsstrom oder Basisstrom (bei bipolaren Transistoren) bzw. der Eingangsspannung (bei MOS Transistoren) und so mit dem Spannungsabfall über die Kollektor-Emitter-Strecke den Transistorausgangswiderstand bildet

Der zweite Namensanteil verweist auf die Eigenschaft, dass dieses Bauteil eine gesteuerte Stromquelle ist, denn ein Transistor kann modellhaft als ein stromgesteuerter – (Bipolartransistor) oder spannungsgesteuerter – (MOS-Transistor) Widerstand angesehen werden. Die Wissenschaftler John Bardeen, William Shockley und Walter Brattain waren bei Bell Telphone Laboratories in Murray Hill in New Jersey USA beschäftigt und haben mit Germanium-Kristallen experimentiert. Der Nobel Preis für ihre Arbeiten wurde diesem Team 1956 verliehen. Bereits 1952 wurde der erste Transistor kommerziell genutzt und das in einem Hörhilfe-Gerät, 1954 erklang das erste Mal Musik aus einem Transistorradio. Die Erfolgsgeschichte dieses Bauteils ist selbst heute noch lange nicht beendet.

Der Bipolartransistor [1.3, 1.4, 1.16, 1.19] zeigt eine Stromsteuerung. Diese Stromsteuerung ist auf die gegenseitig geschalteten Dioden und die spezielle Dotierung zurückzuführen, so dass der Emitter eine deutlich höhere Dotierdichte aufweist als der Kollektor [1.3, 1.16]. Daher ist der Strom in die Basis das für diesen Transistortyp charakteristische Merkmal. Die in Abb. 1.5.1 dargestellte Pfeilung des Emitters ist eine Vereinbarung, die internationaler Standard geworden ist. Dabei kennzeichnet der Pfeil aus dem Transistor hinaus einen NPN

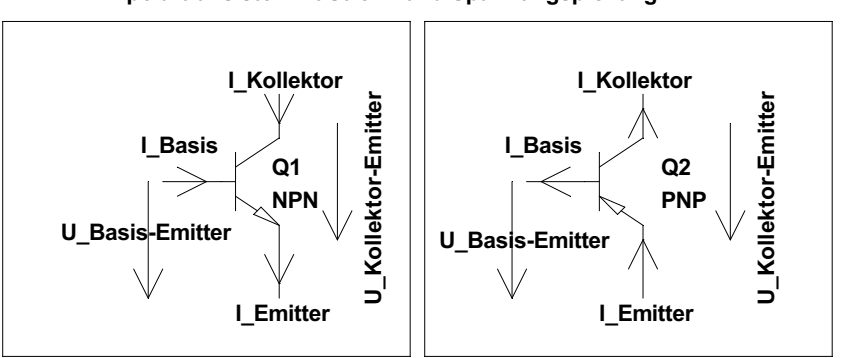

**Bipolartransistor mit Strom- und Spannungspfeilung**

Abb. 1.5.1 Bipolartransistor: Strompfeilung und Spannungspfeilung

Typ, der Pfeil in den Transistor hinein kennzeichnet einen PNP Typ. Die Spannungspfeile werden stets zum Emitter hin gezeichnet, wobei der PNP Typ seine negativen Vorzeichen an den Pfeilbezeichnungen eingetragen bekommt.

# 1.5.2 Bipolartransistor-Modelle

Die Entwicklung der Modellgleichungen ist natürlich für Bauteile mit mehreren Schichten schwieriger als für eine Diode, welche nur zwei Schichten besitzt. So ist es einsehbar, dass viele Modelle nebeneinander existieren. Das führt bei Studenten immer wieder zu Verwirrung und zum Teil Ratlosigkeit. Denn welches Modell ist wozu geeignet? Der Hintergrund ist, dass diese Modelle in Simulatoren ihren Platz finden sollen und dort möglichst präzise rechnen müssen. Die Problematik ist, dass die vielen Technologien ihre speziellen Eigenarten besitzen, welche in den Modellen zu berücksichtigen sind. In diesem Buch wird auf diese Vielfalt nicht eingegangen. Die hier vorgestellten Modelle sind die Standard-Bipolarmodelle nach Gummel-Poon [1.12] und Ebers-Moll [1.13]: Das Gummel-Poon ist das exaktere Modell, das von der Beschreibung des Ladungstransports mit den damit verbundenen statischen und dynamischen Effekten ausgeht [1.15].

Das Gummel-Poon Modell wurde für dieses Buch ein klein wenig vereinfacht. Es geht darum, die Vorwärts- als auch die Rückwärtskomponenten des Transistorvierpols darzustellen.

$$
\alpha_{v}I_{E} = -\alpha_{v}I_{ES} \cdot \left(e^{\frac{V_{BE}}{u_{T}}} - 1\right) + \alpha_{v}\alpha_{R} \cdot I_{CS} \cdot \left(e^{\frac{V_{BC}}{u_{T}}} - 1\right)
$$
  

$$
I_{C} = \alpha_{v} \cdot I_{ES} \cdot \left(e^{\frac{V_{BE}}{u_{T}}} - 1\right) - I_{CS} \cdot \left(e^{\frac{V_{BC}}{u_{T}}} - 1\right)
$$
  

$$
\alpha_{v}I_{E} + I_{C} = (\alpha_{v}\alpha_{R} - 1) \cdot I_{CS} \cdot \left(e^{\frac{V_{BC}}{u_{T}}} - 1\right)
$$

$$
I_E = -I_{ES} \cdot \left( e^{\frac{V_{BE}}{u_T}} - 1 \right) + \alpha_R \cdot I_{CS} \cdot \left( e^{\frac{V_{BC}}{u_T}} - 1 \right)
$$
  

$$
\alpha_R I_C = \alpha_R \alpha_V \cdot I_{ES} \cdot \left( e^{\frac{V_{BE}}{u_T}} - 1 \right) - \alpha_R \cdot I_{CS} \cdot \left( e^{\frac{V_{BC}}{u_T}} - 1 \right)
$$
  

$$
\alpha_R I_C + I_E = (\alpha_V \alpha_R - 1) \cdot I_{ES} \cdot \left( e^{\frac{V_{BE}}{u_T}} - 1 \right)
$$

Formel 1.5.1

Darin sind:

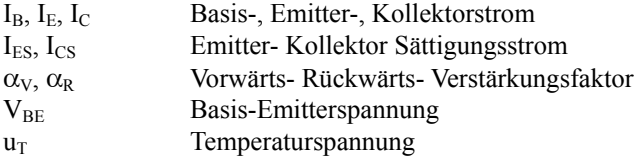